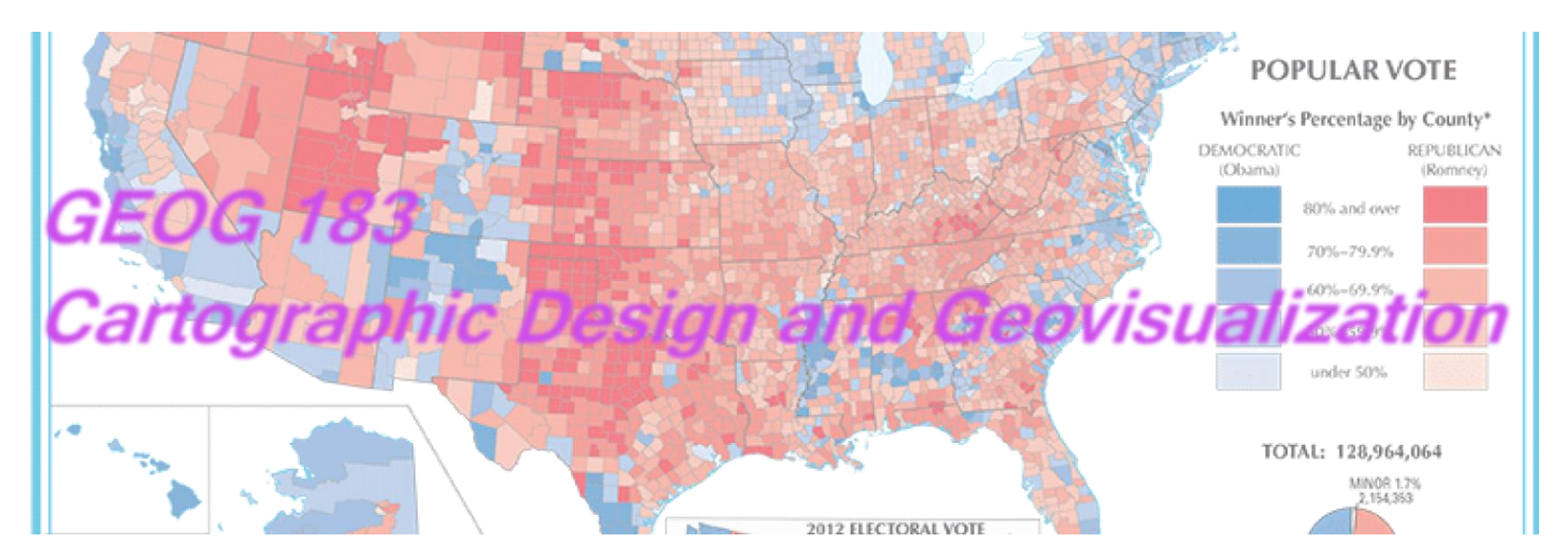

Geog183: Cartographic Design and Geovisualization Spring Quarter 2020

#### Lecture 10: Production, Reproduction and Dissemination

## Historical development

- Ancient maps: many media and materials
- Papyrus used in Ancient Egypt 4thCentury BC
- **Paper** was invented in ancient China during the Han Dynasty (about 100BC) using mulberry bark and hemp rags
- Printing press developed in China by the Han Chinese printer Bi Sheng between the years 1041 and 1048
- German printer Johannes Gutenberg in 1450
- Printing revolution
- Wood, stone, copper engraving
- Offset press in 1875 by Robert Barclay of England for printing on tin, and in 1904 by Ira Washington Rubel of the United States for printing on paper.

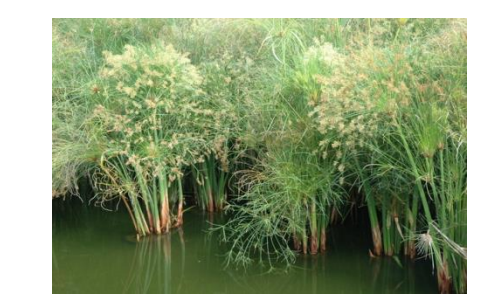

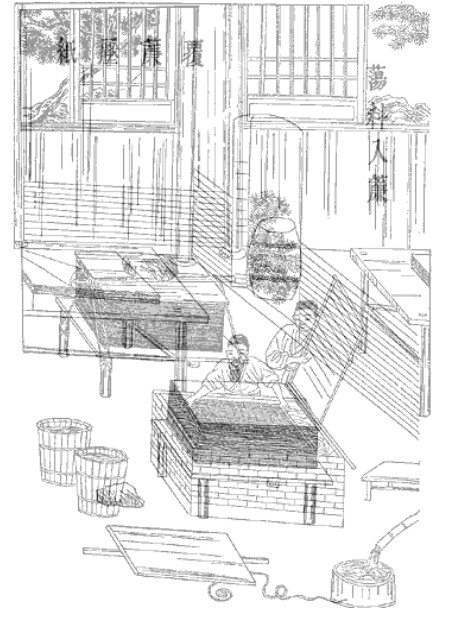

European Output of Printed Books ca. 1450–1800\*

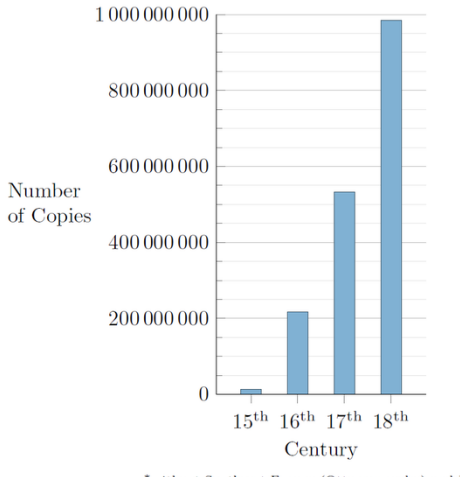

without Southeast Europe (Ottoman realm) and Russia

Turin Papyrus map Ancient Egyptian map Oldest surviving map of topographical interest from the ancient world Discovered at Deir el-Medina in Thebes Drawn about 1160 BC by Amennakhte

Prepared for Ramesses IV's quarrying expedition to the Wadi Hammamat to obtain blocks of bekhen-stone

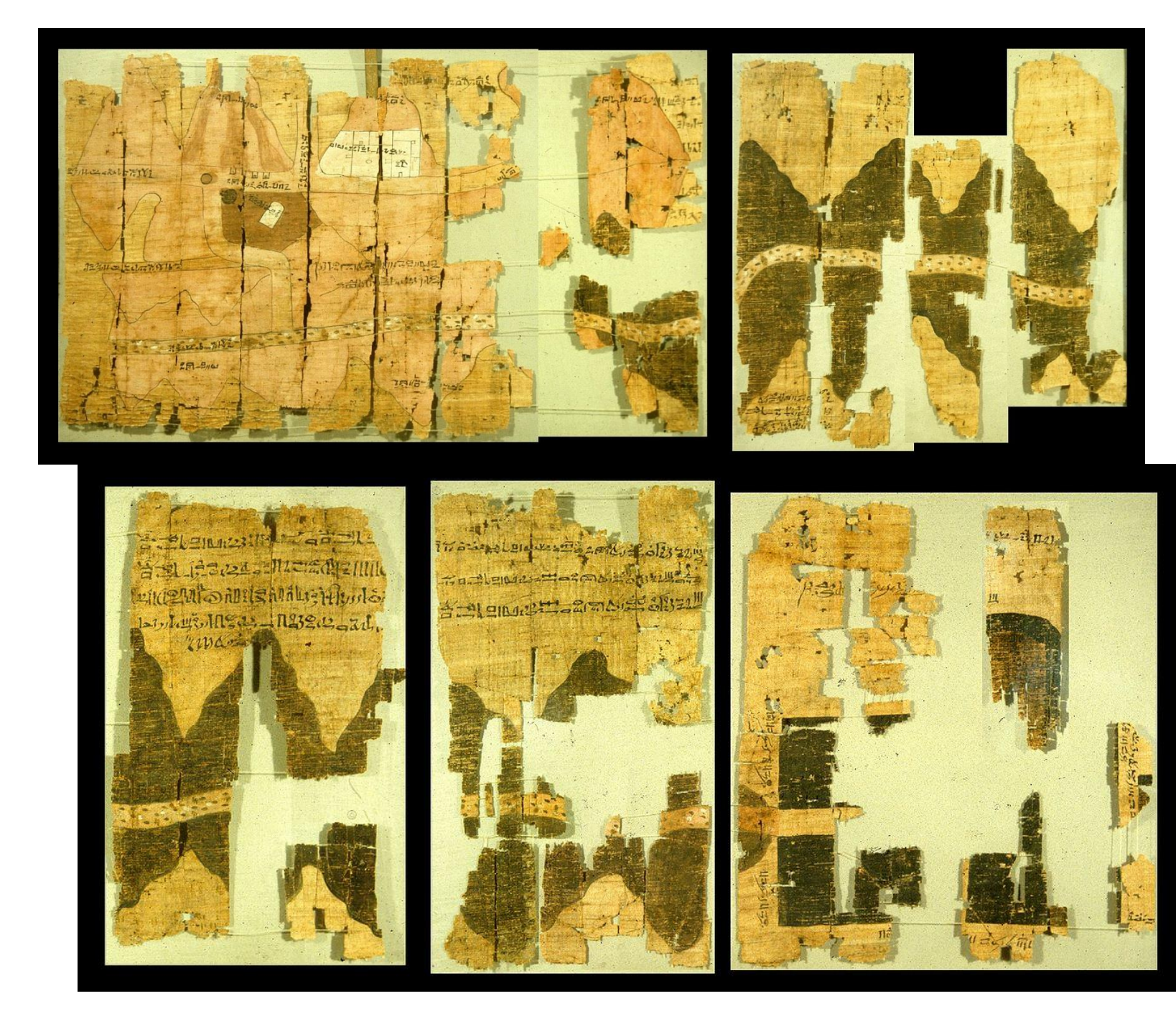

#### Copper plate engraving: Wax and oil + ink

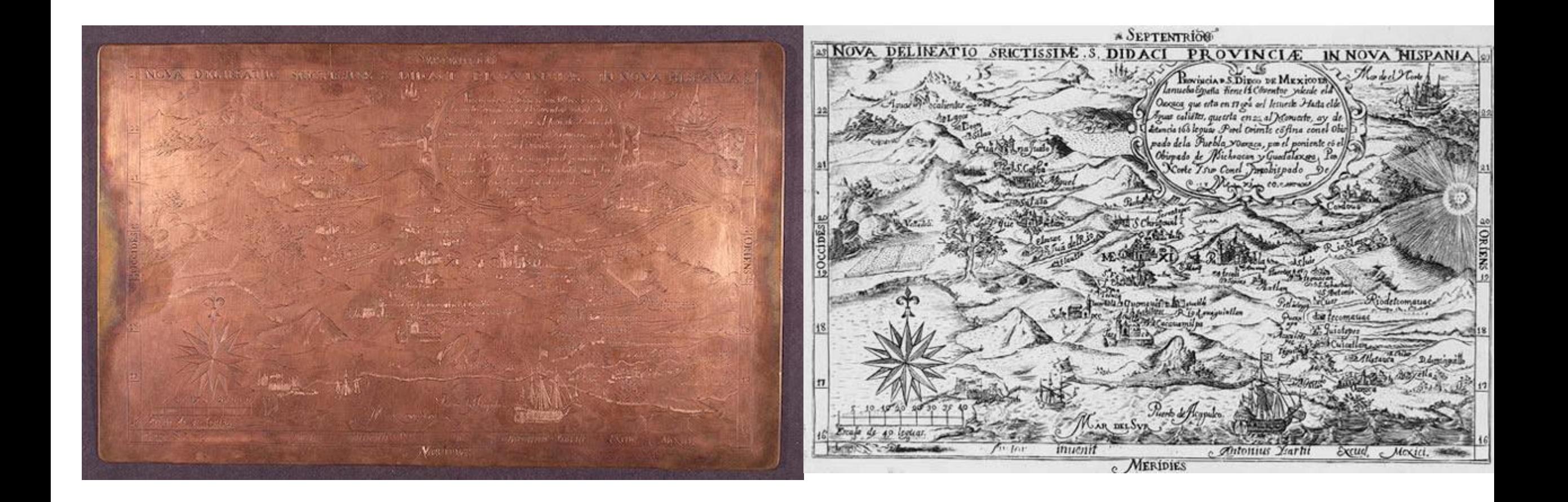

## Intaglio

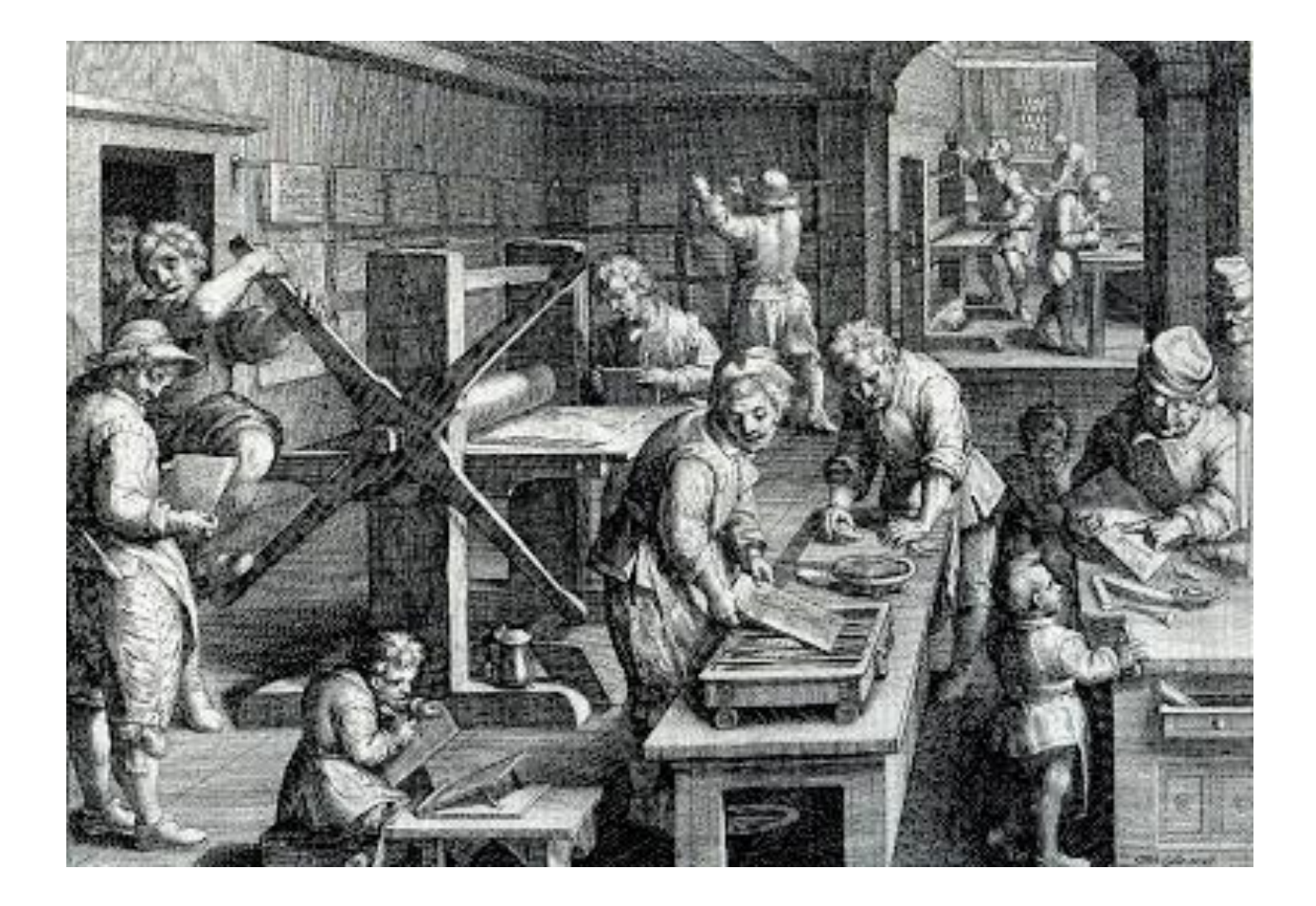

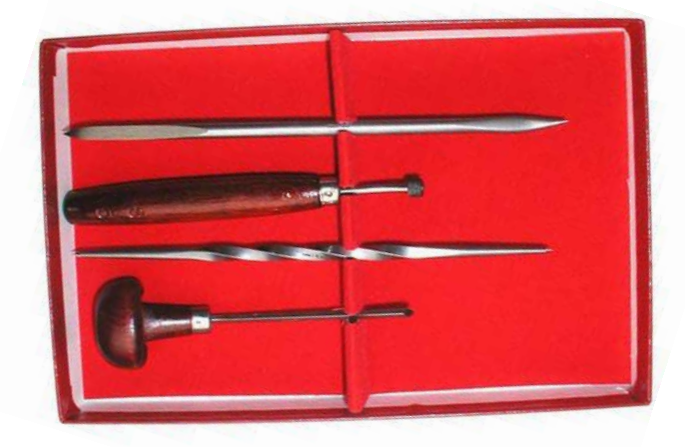

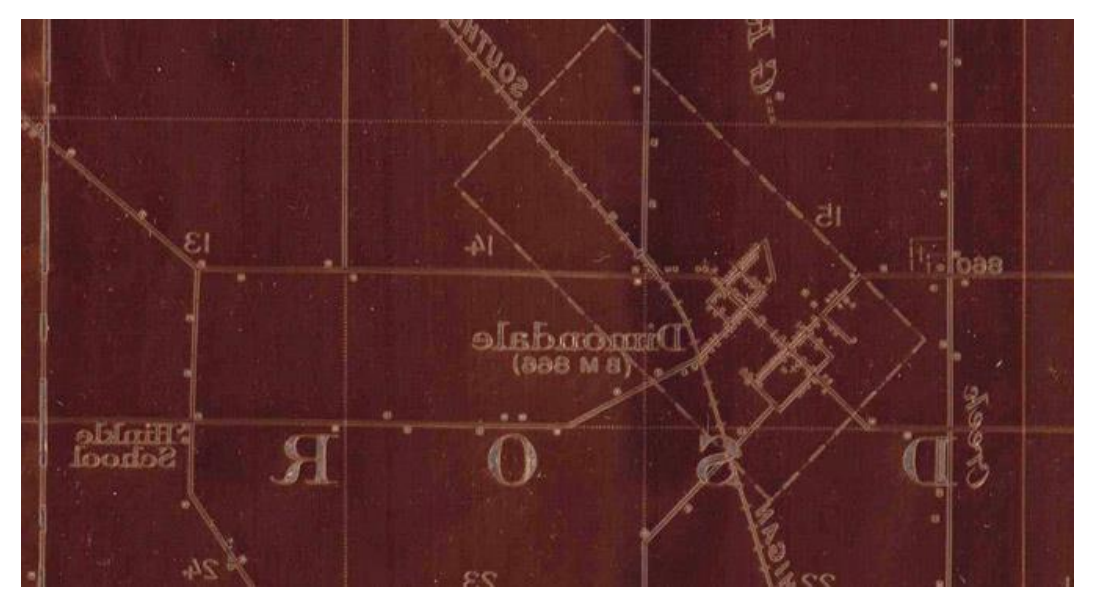

#### Offset printing: Uses CMYK color model

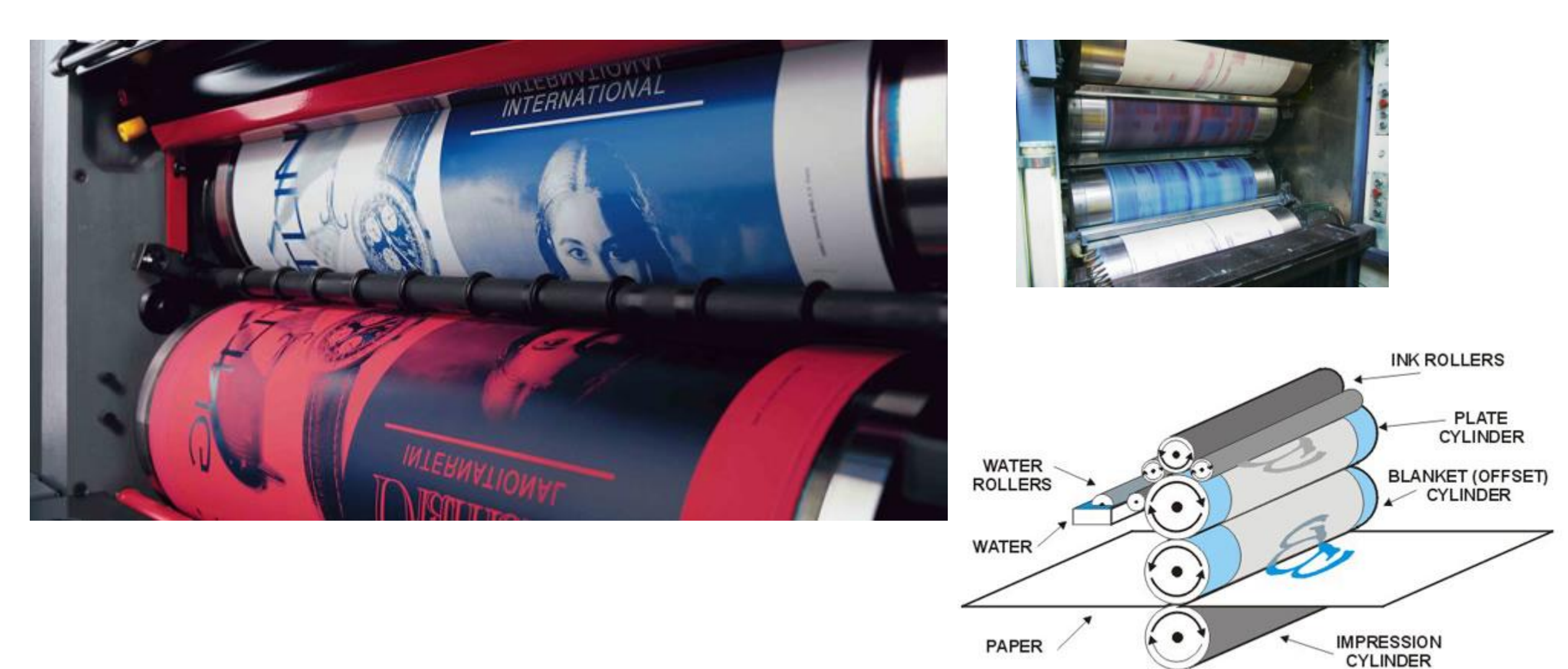

#### **Lithography (Offset printing) and Photography**

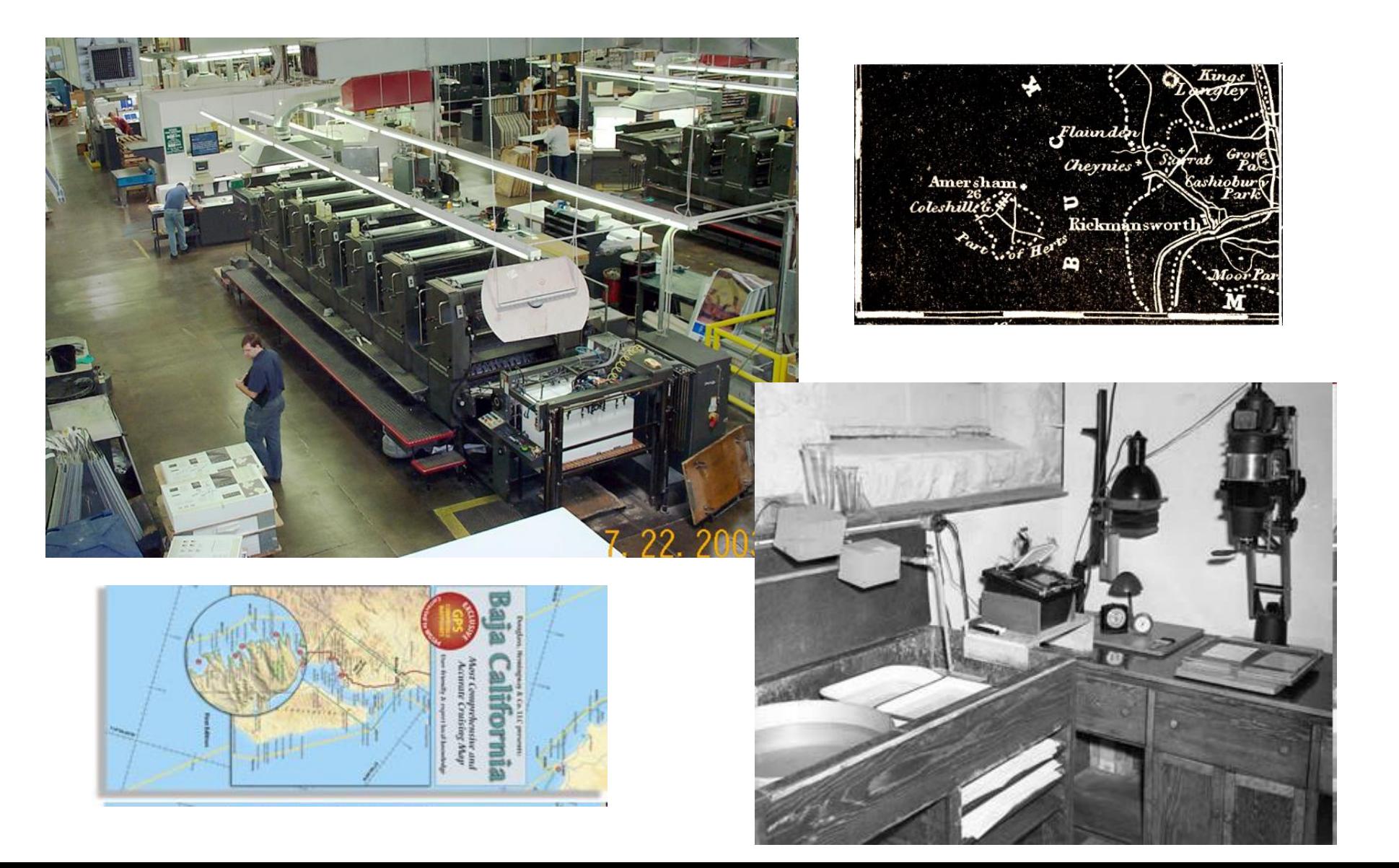

#### **InkJet and LED displays/projectors**

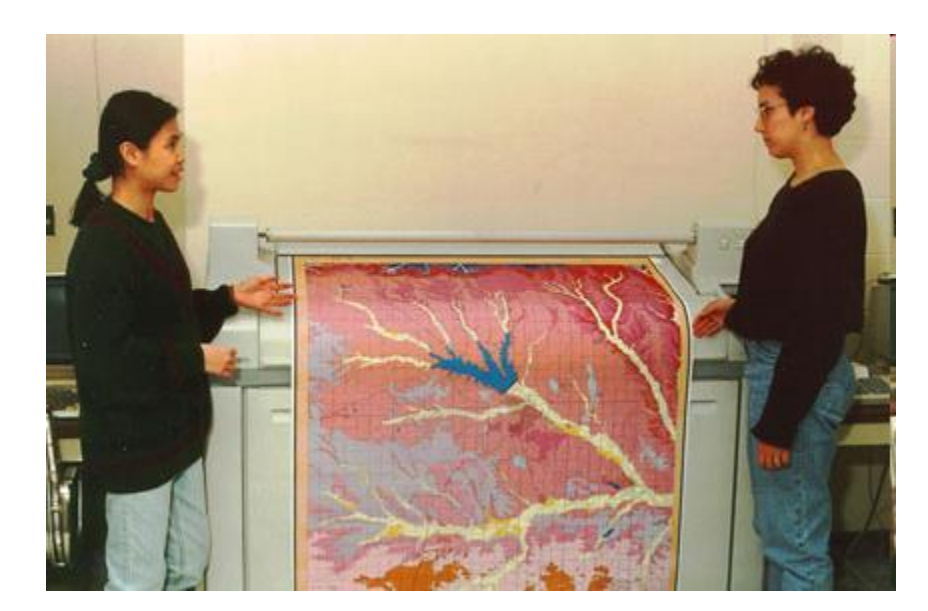

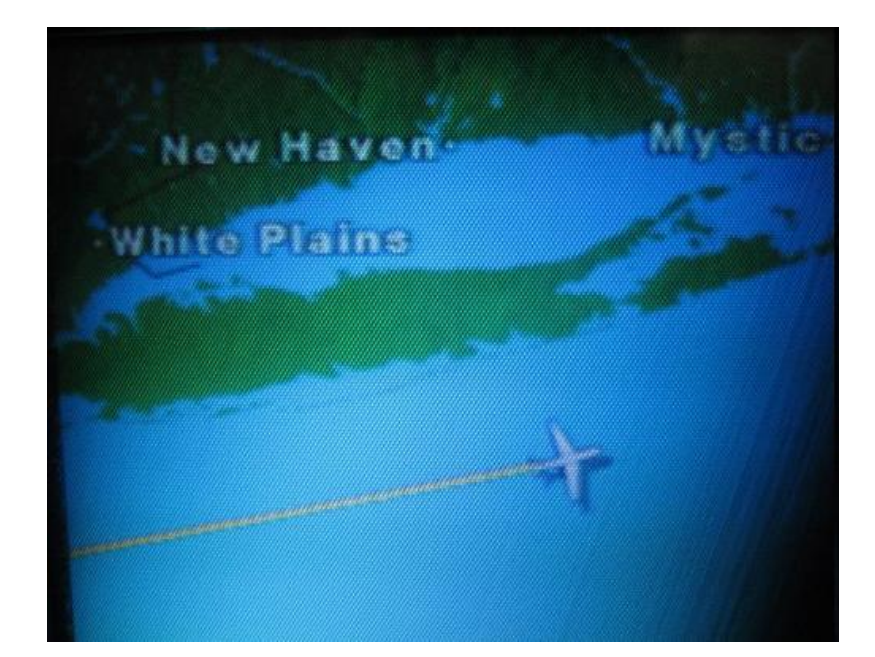

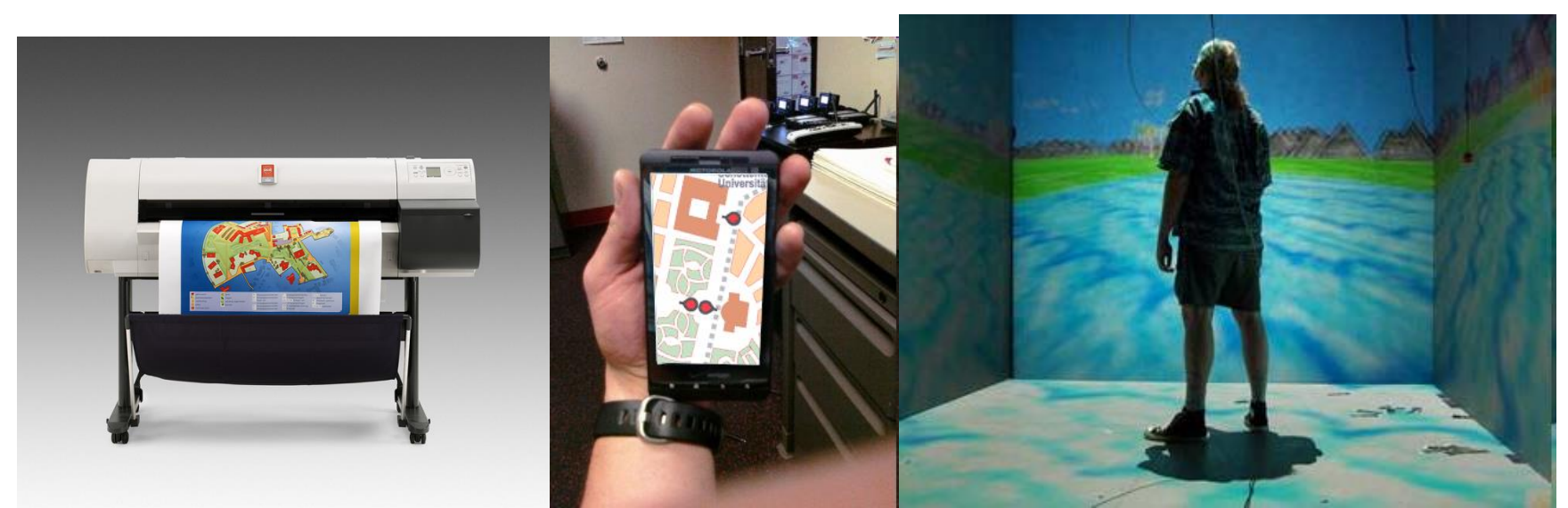

## Technology dependence

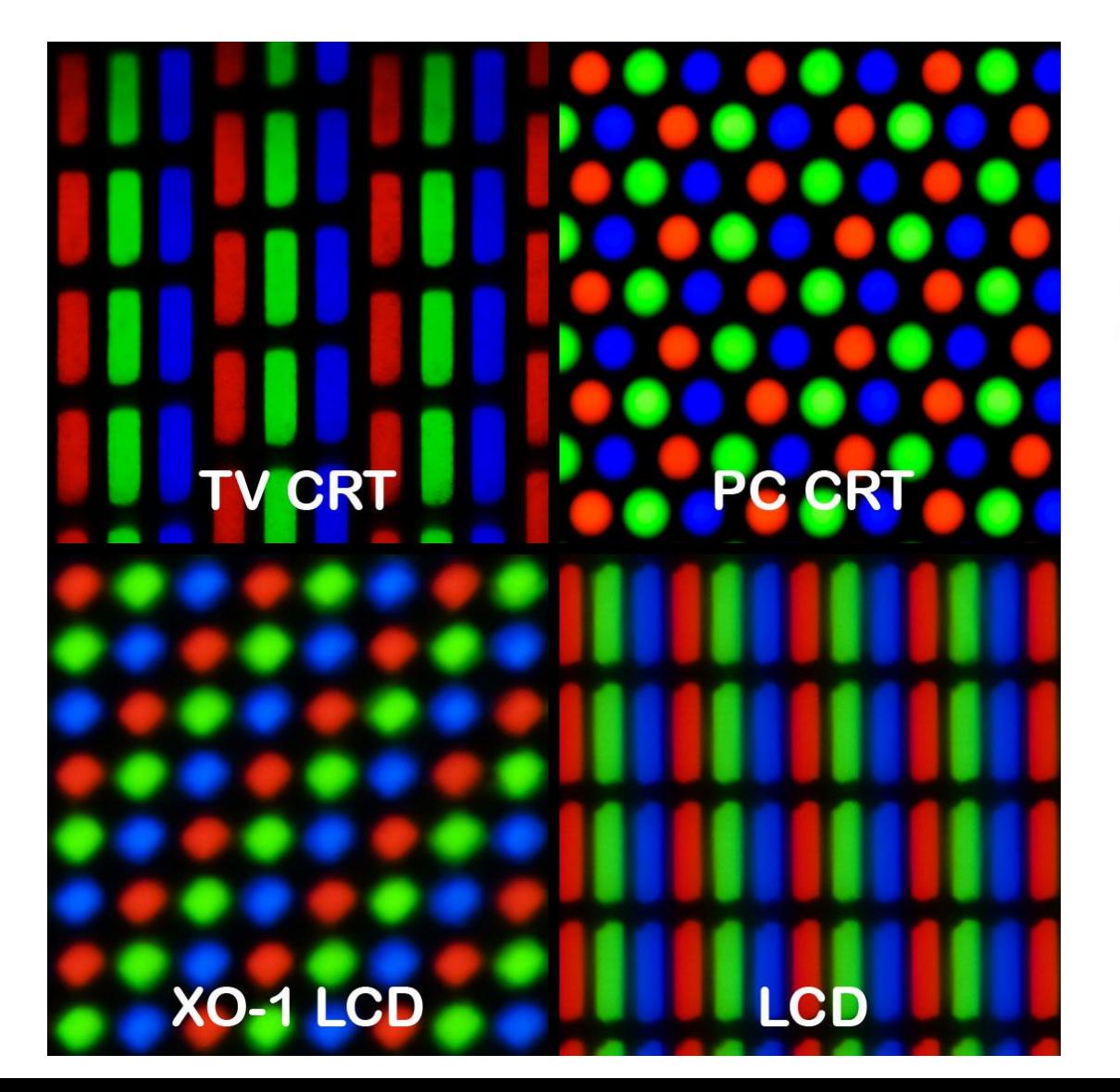

#### Relationship of Line Screen to Printer Resolution

**Low Resolution Printer** 

**High Resolution Printer** 

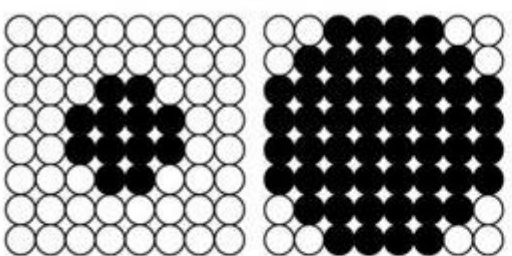

8 x 8 grid yields 64 "spots" per halftone cell for a total of 64 different shades of gray

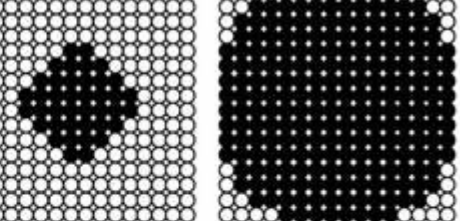

16 x 16 grid yields 256 "spots" per halftone cell for a total of 256 different shades of gray

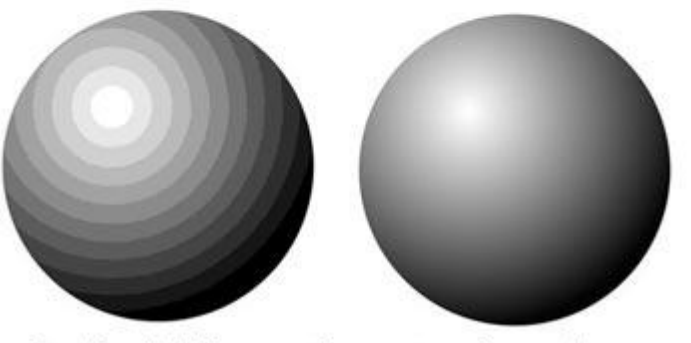

Banding (left) in a continuous tone image due to insufficient printer resolution for the chosen line screen

#### Dissemination

- Print for sales
- Print for other media, books, magazines, newspapers
- Often required continuous series and coverage
- Massive update problem
- Most maps sat unused (but lasted well)
- Atlas moved to digital then web
- Web mapping uses blogs, newsfeeds, social media, twitter, etc for dissemination
- Map providers now online powerhouses, Google, Here, Bing, Apple

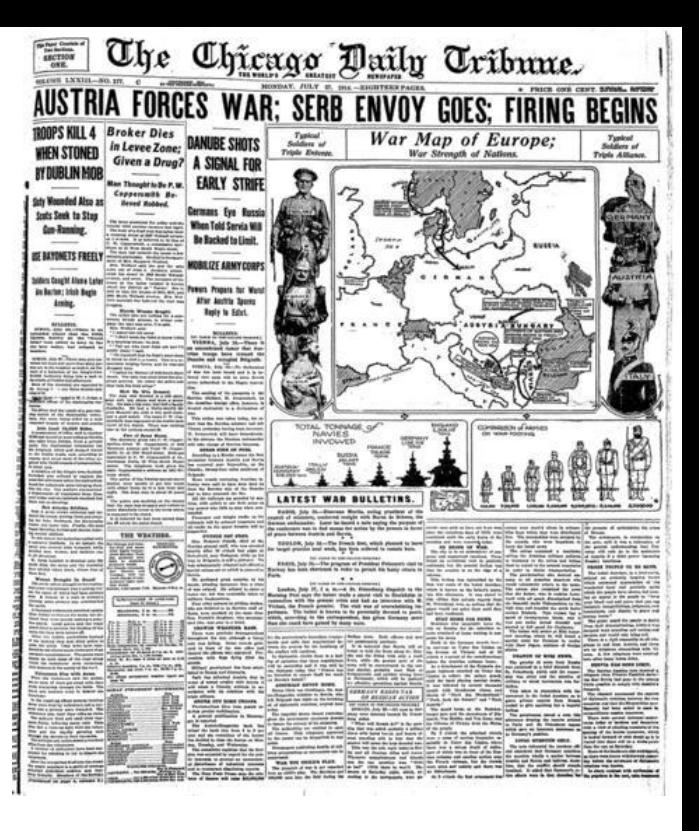

## Map editing

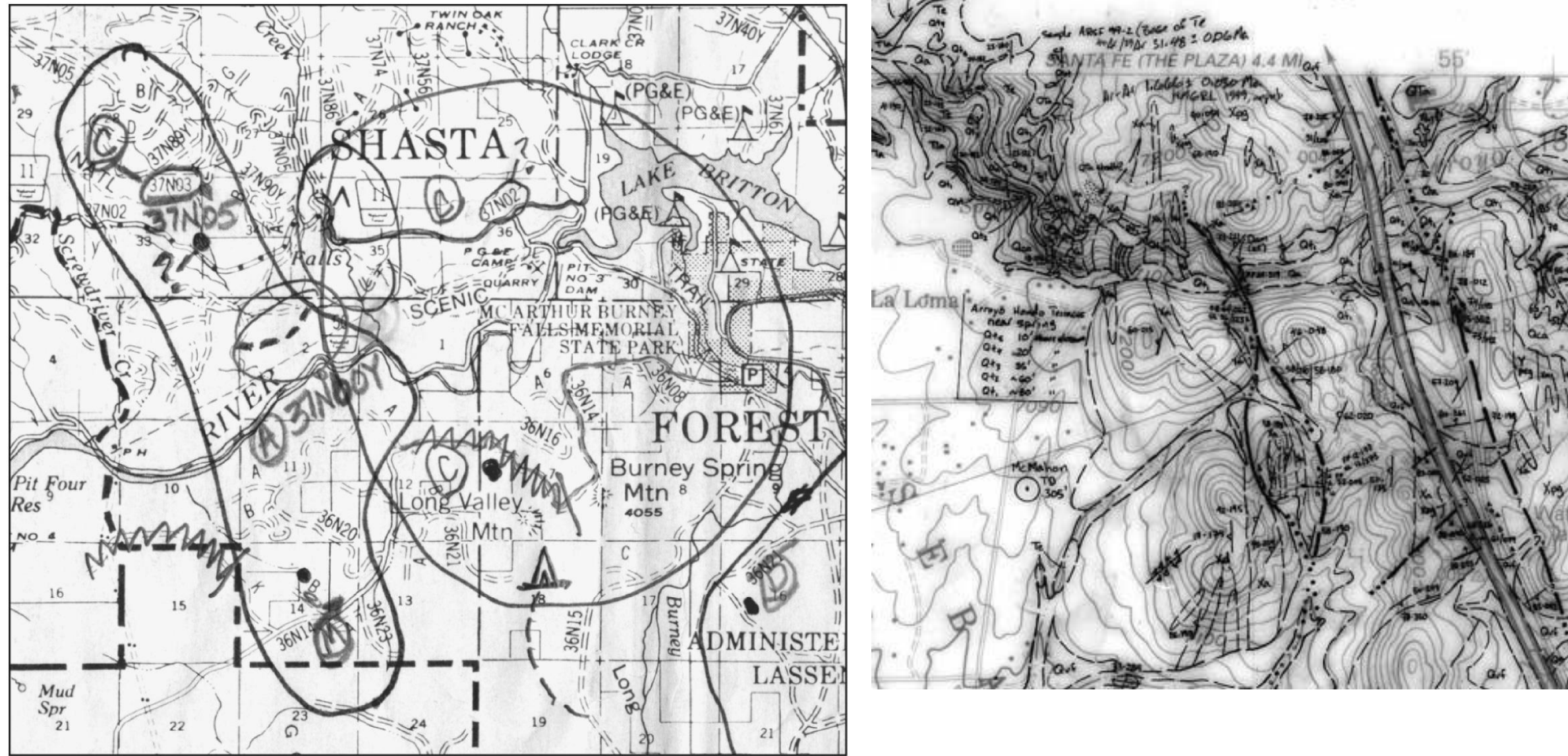

Copyright © 2009 Pearson Prentice Hall, Inc.

#### Revision with images and provisional line maps

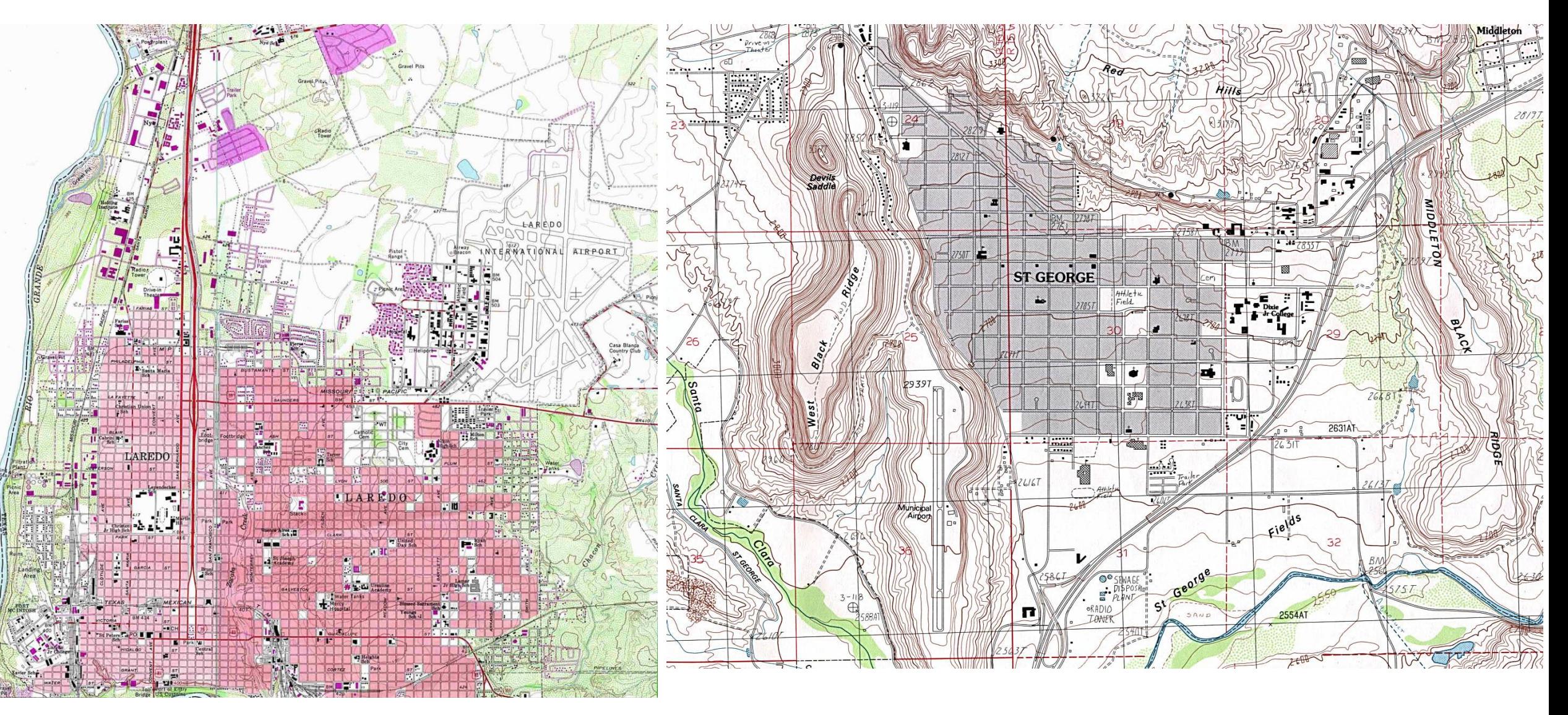

#### Revision to OpenStreetMap

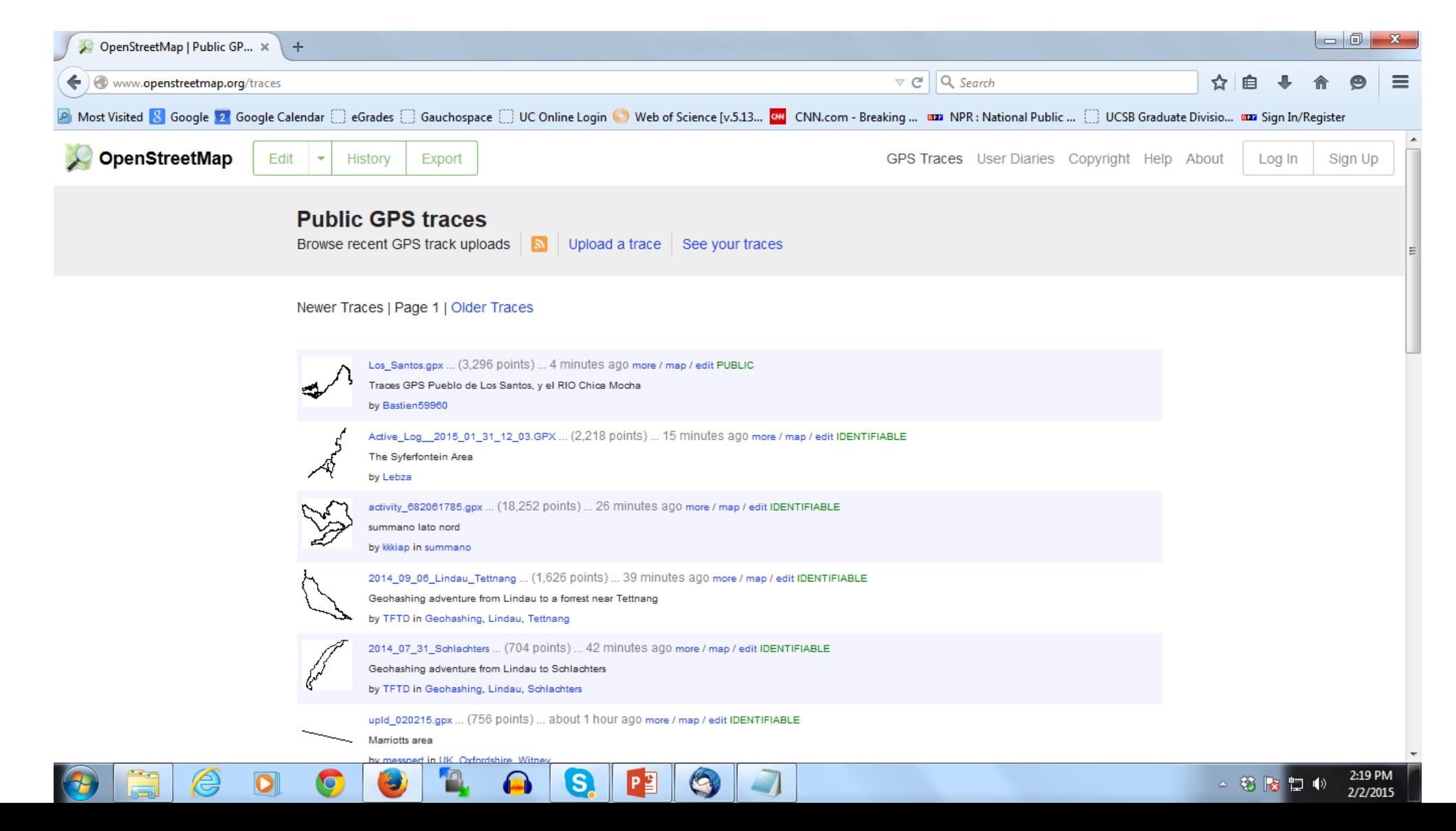

## OSM map parties

#### Let's put Beirut on the Map!

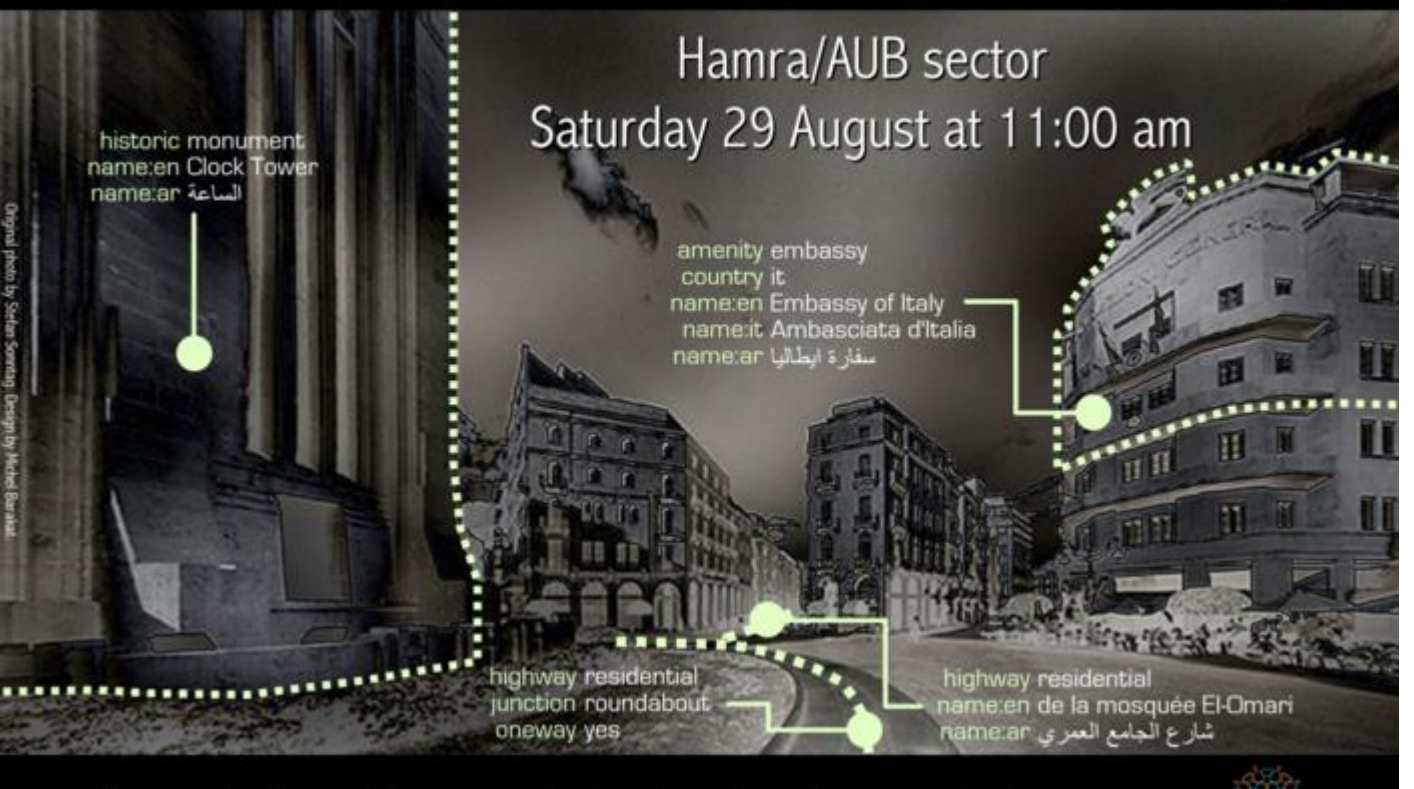

OpenStreetMap.org

It's fun. It's free. You can help. Check tr.im/mapbeirut

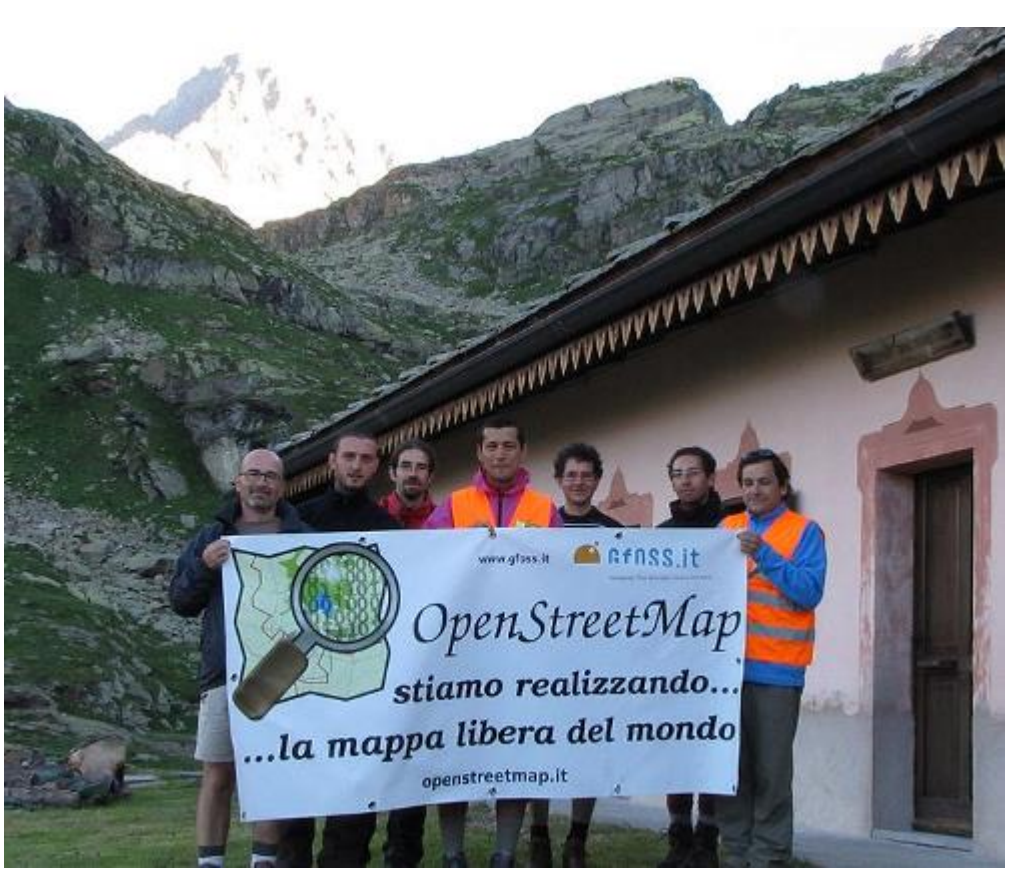

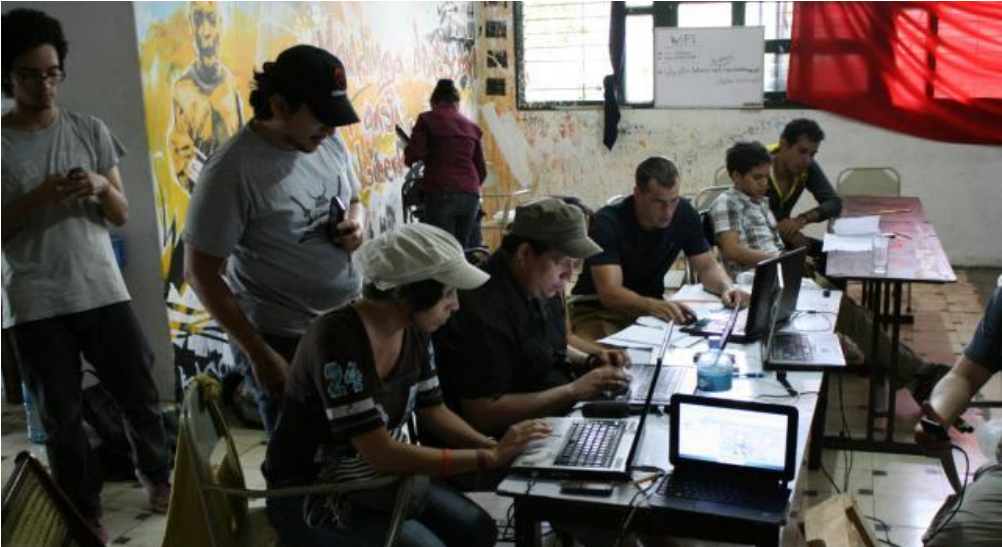

#### Separations

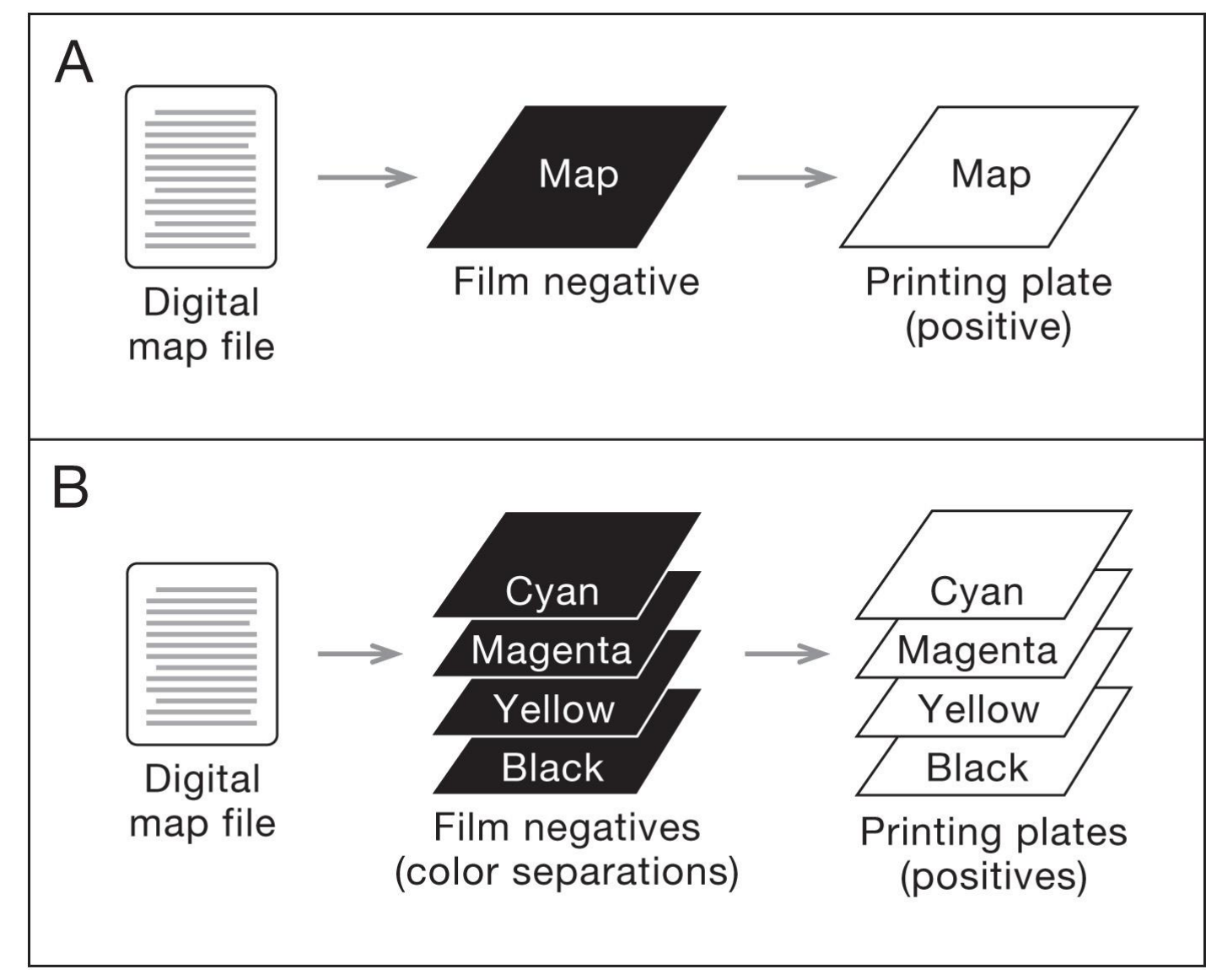

Copyright © 2009 Pearson Prentice Hall, Inc.

#### Mylar map separates--Scribing

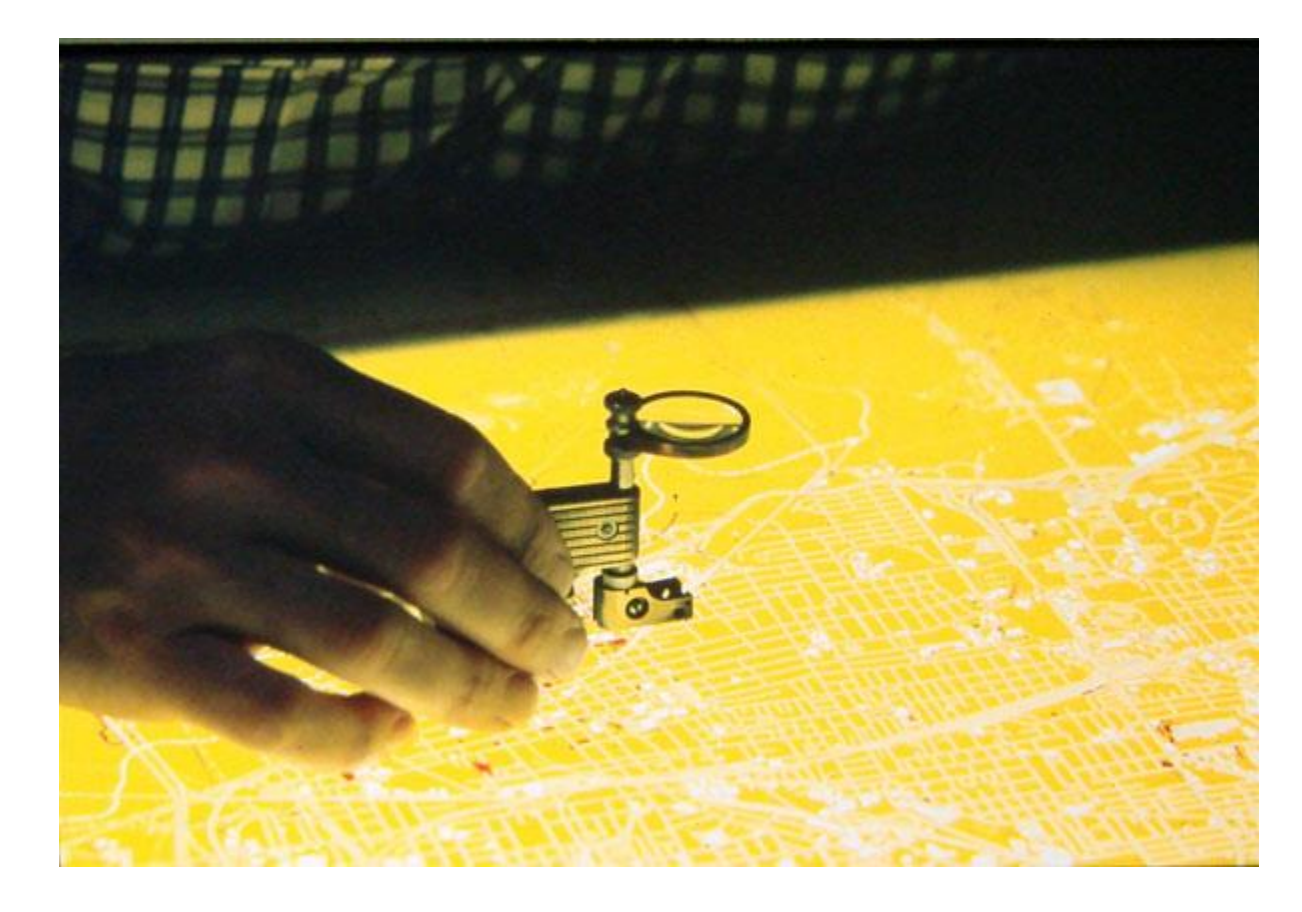

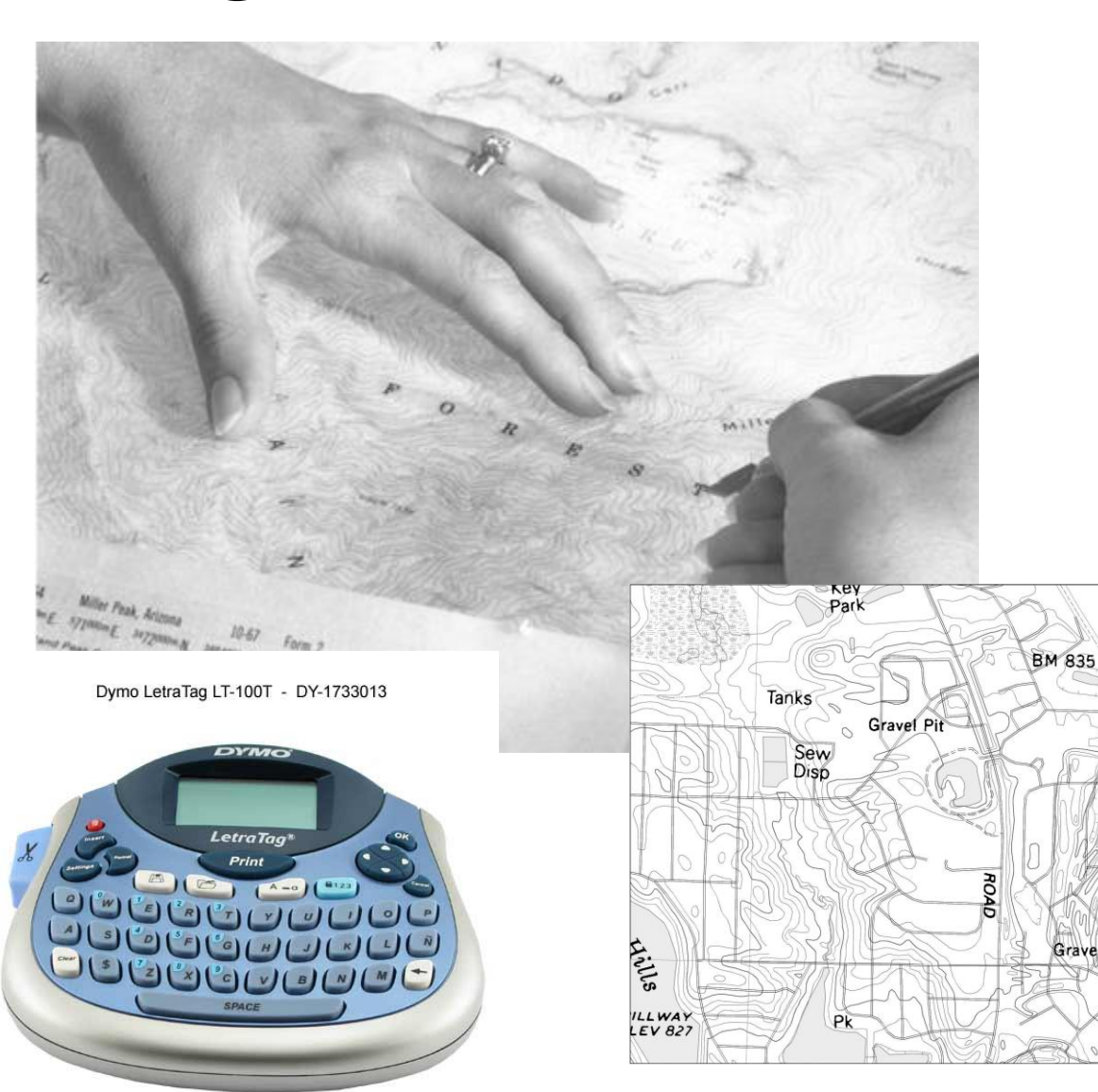

#### Mass reproduction

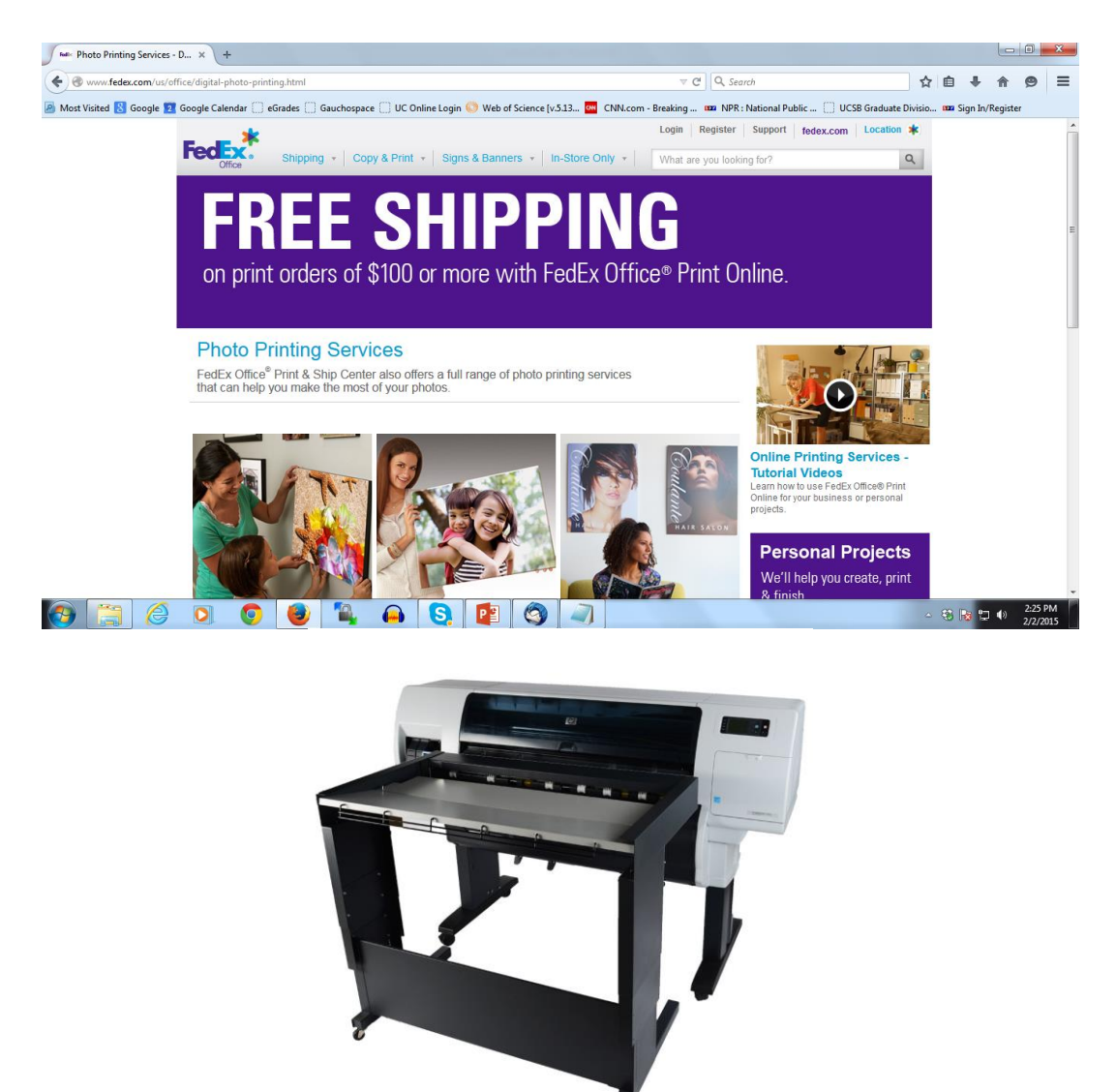

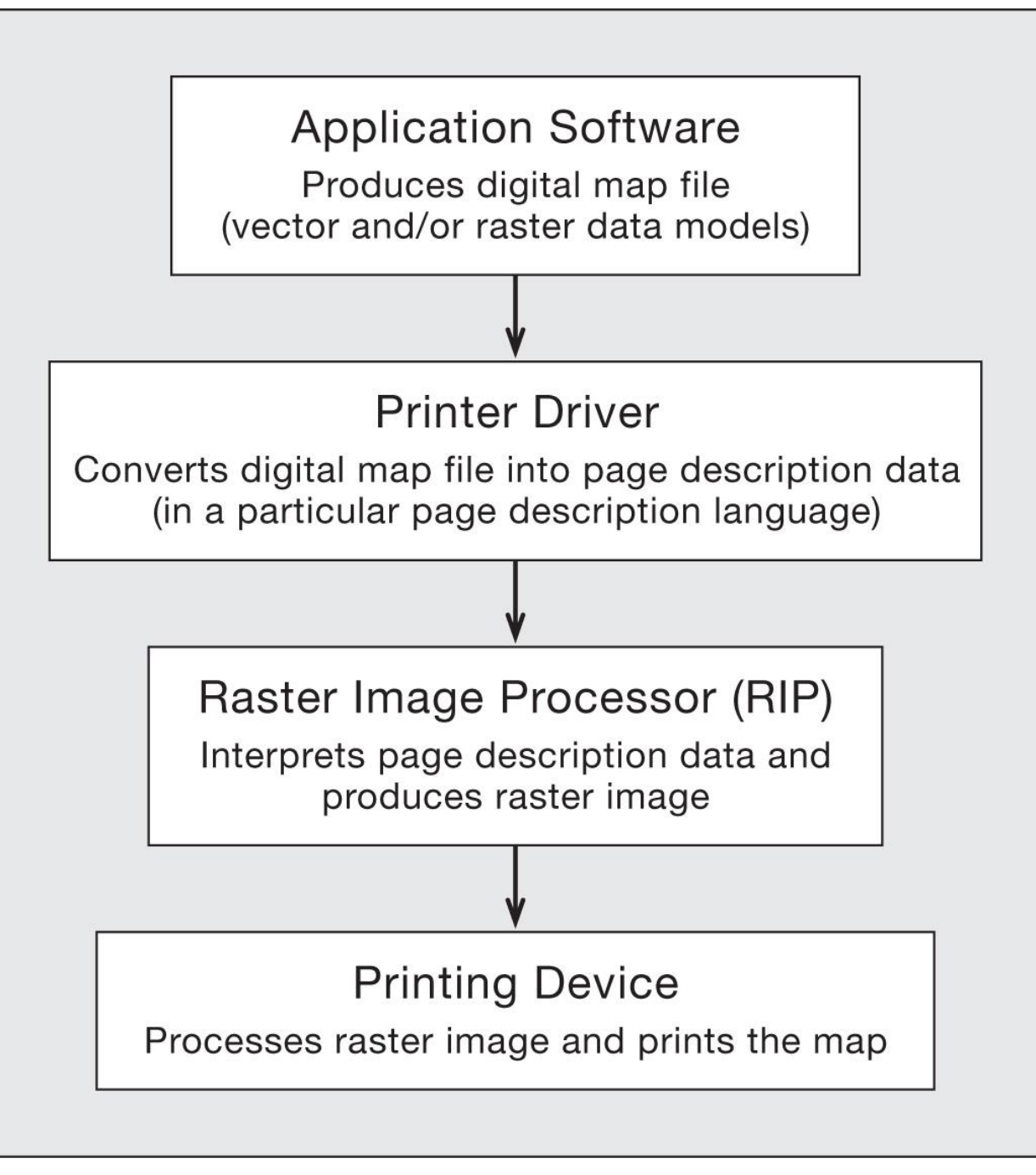

Copyright © 2009 Pearson Prentice Hall, Inc.

Dot screening

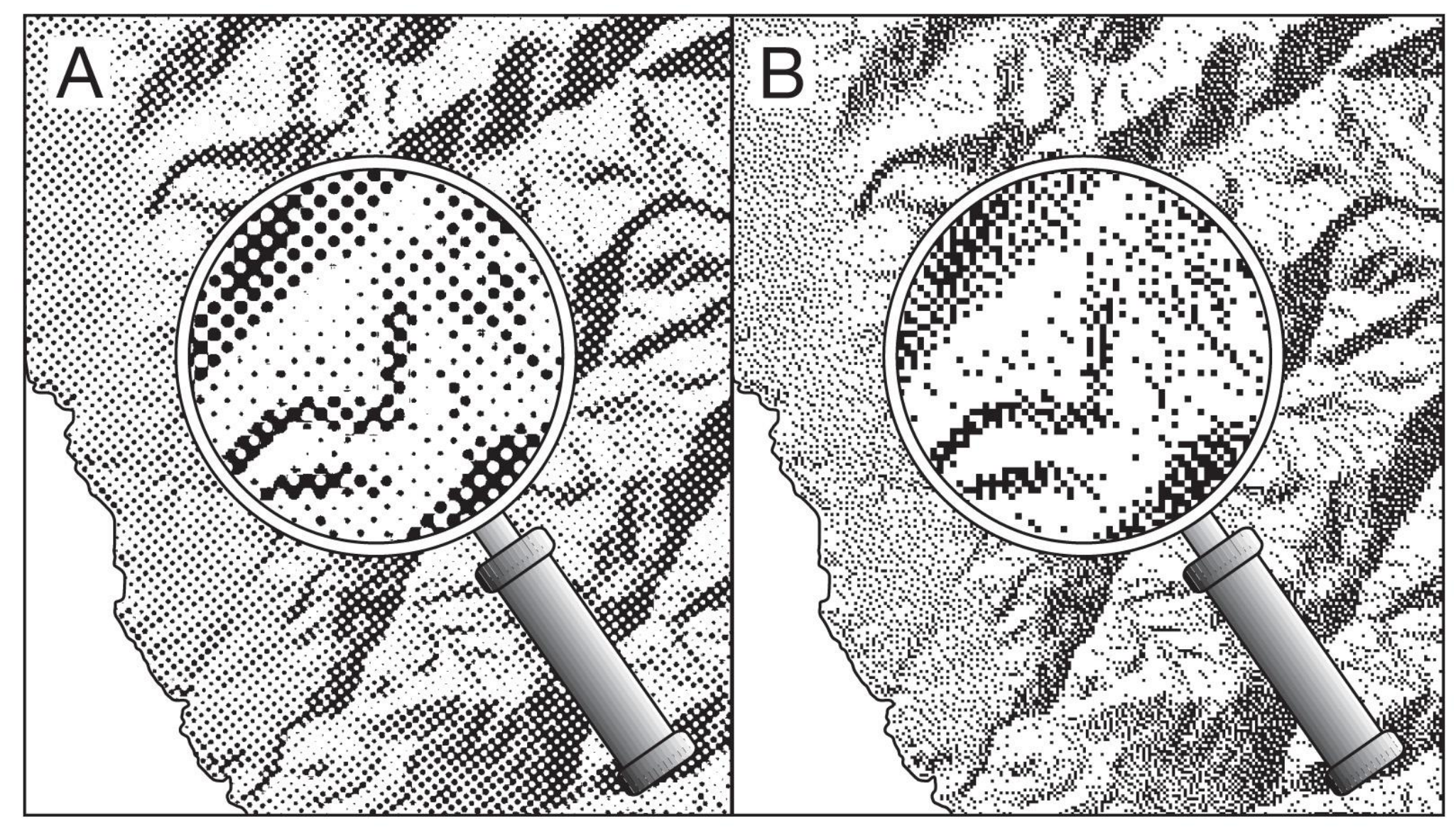

Convright @ 2009 Pearson Propries Hall Inc

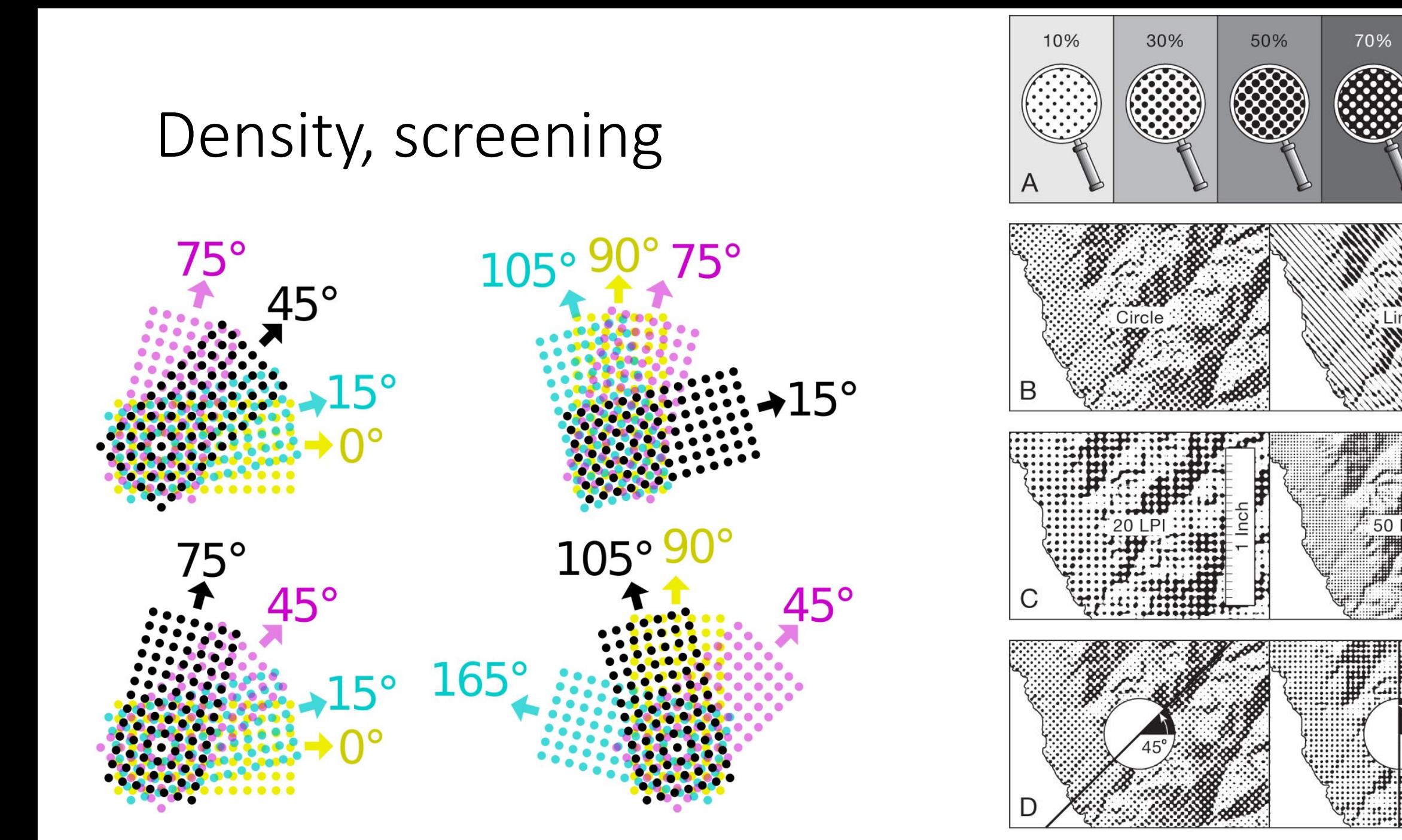

Copyright © 2009 Pearson Prentice Hall, Inc.

90%

DI

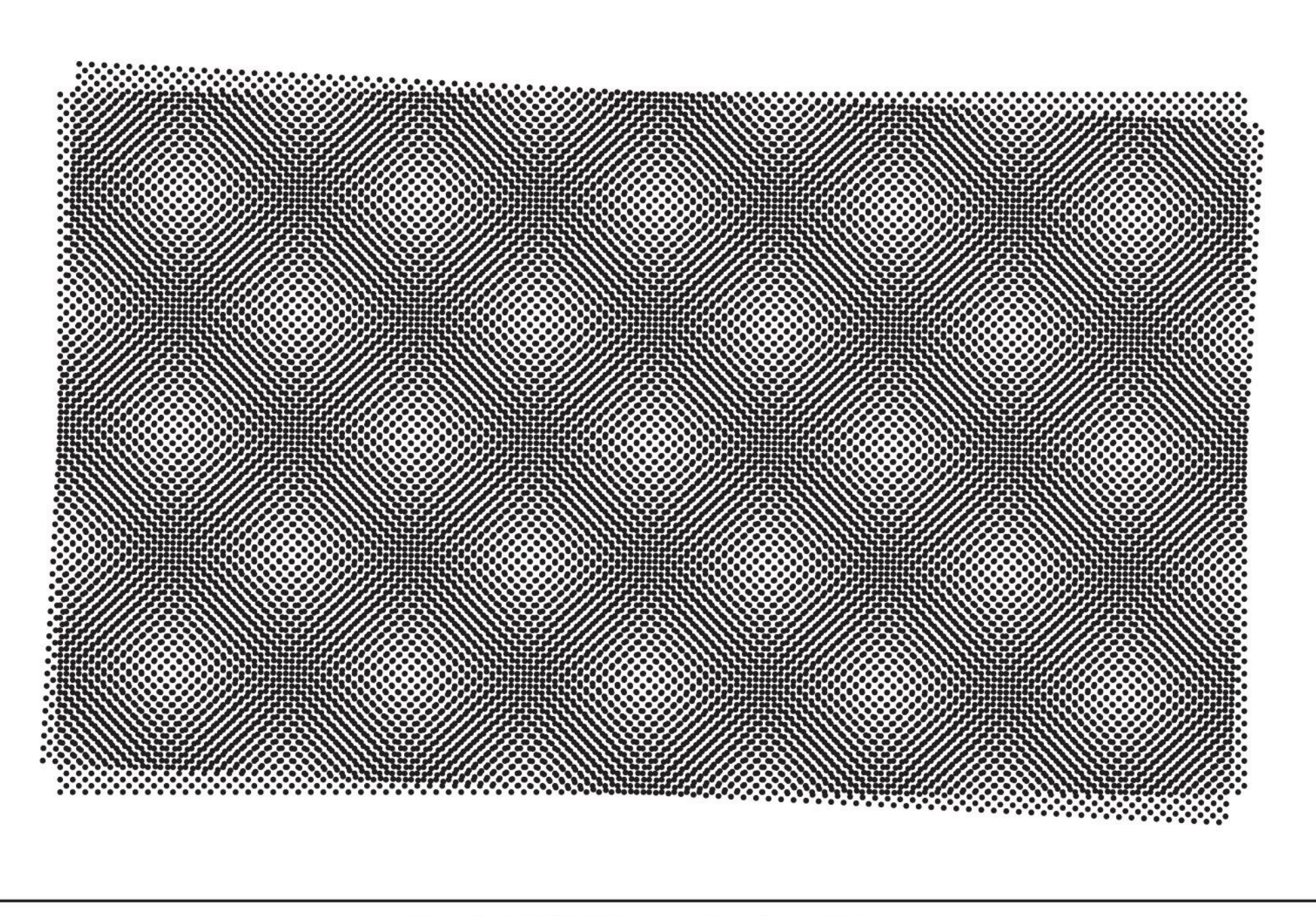

#### Pantone

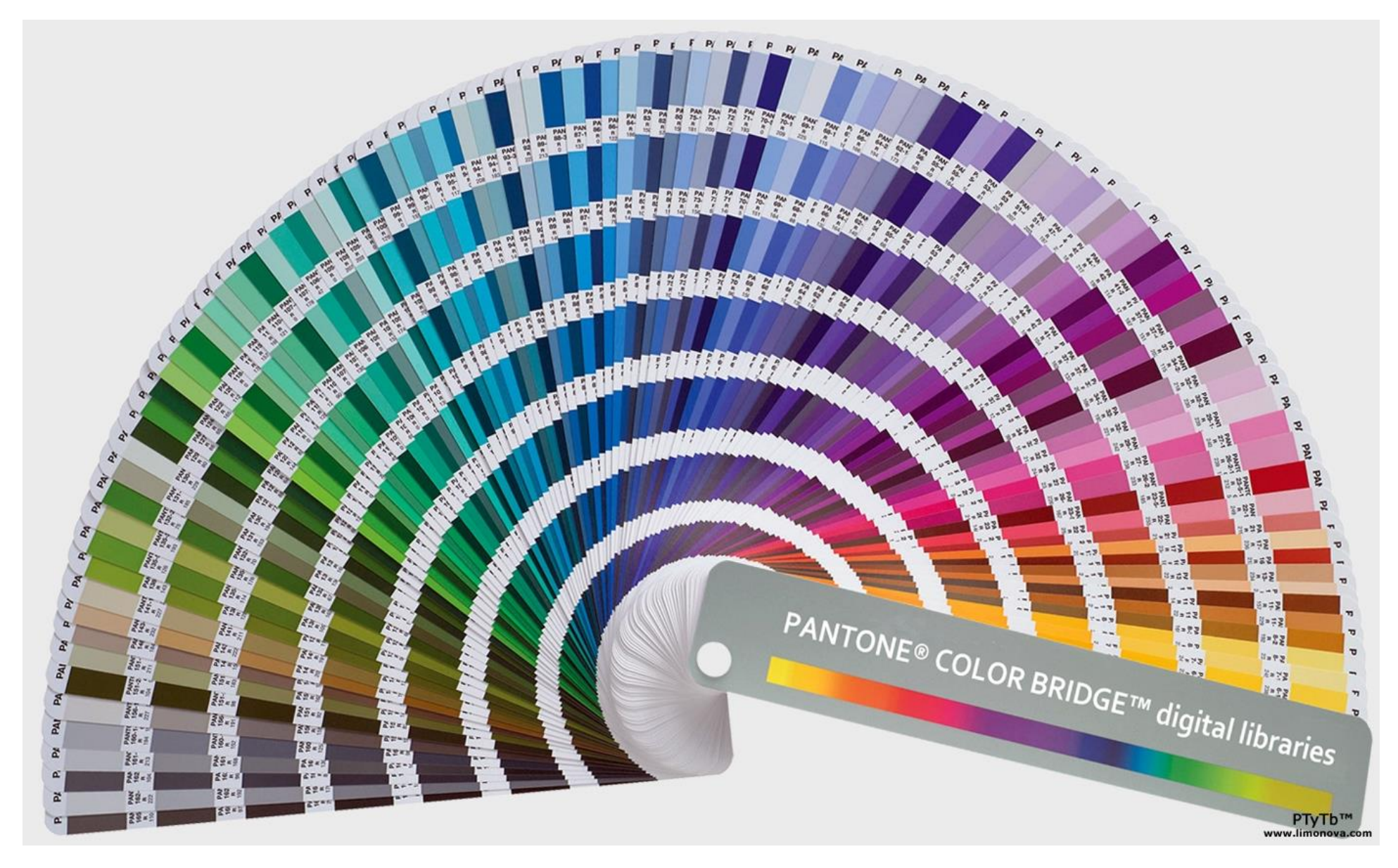

#### Proofs

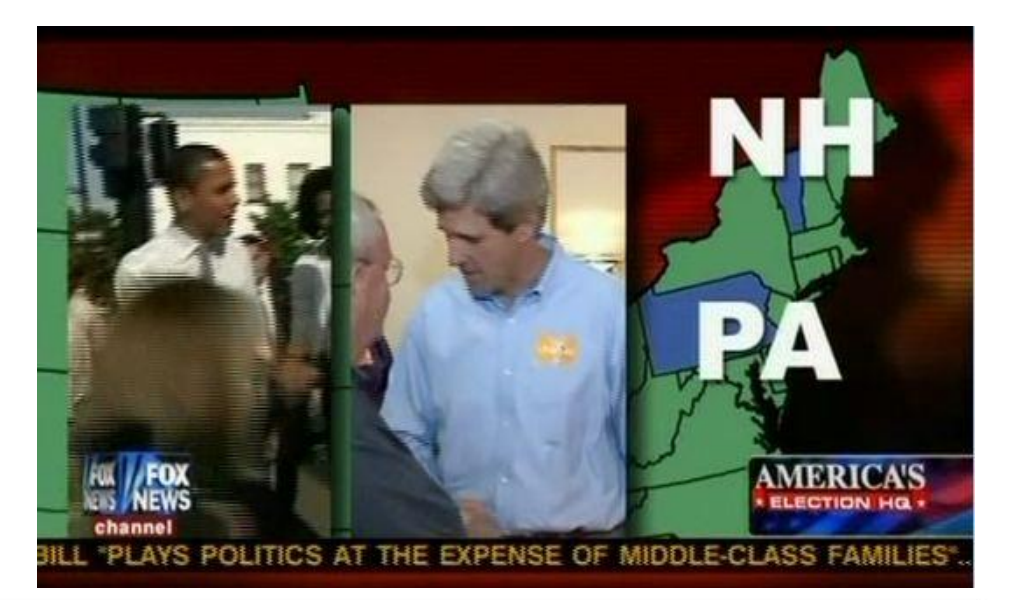

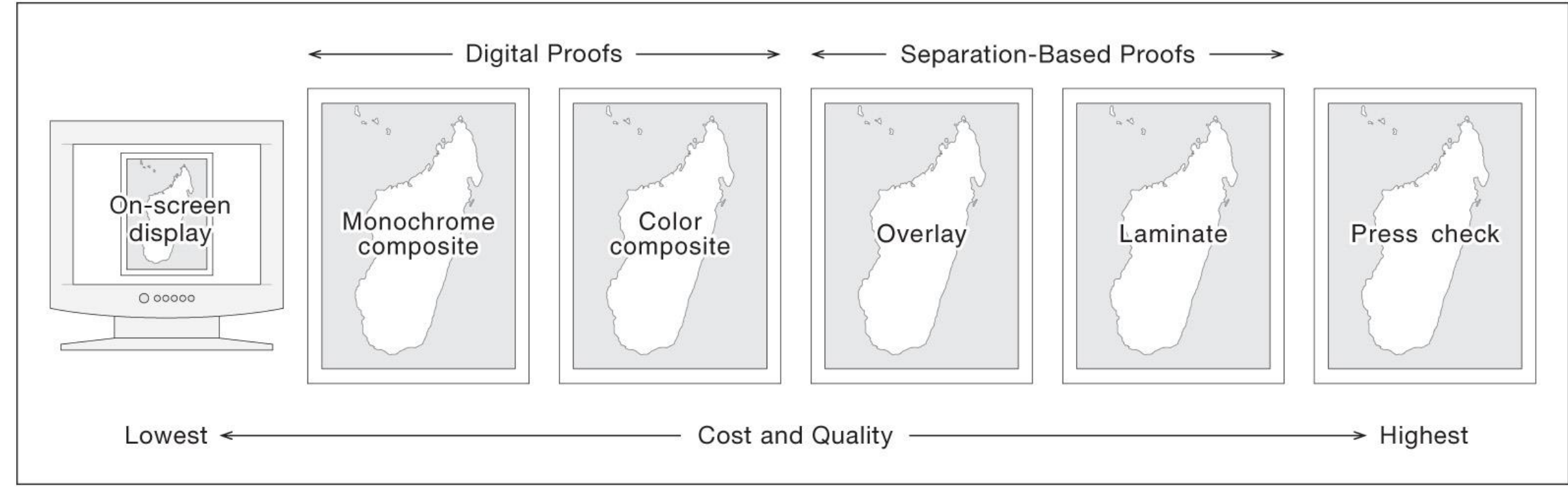

Copyright © 2009 Pearson Prentice Hall, Inc.

#### Enter the Internet

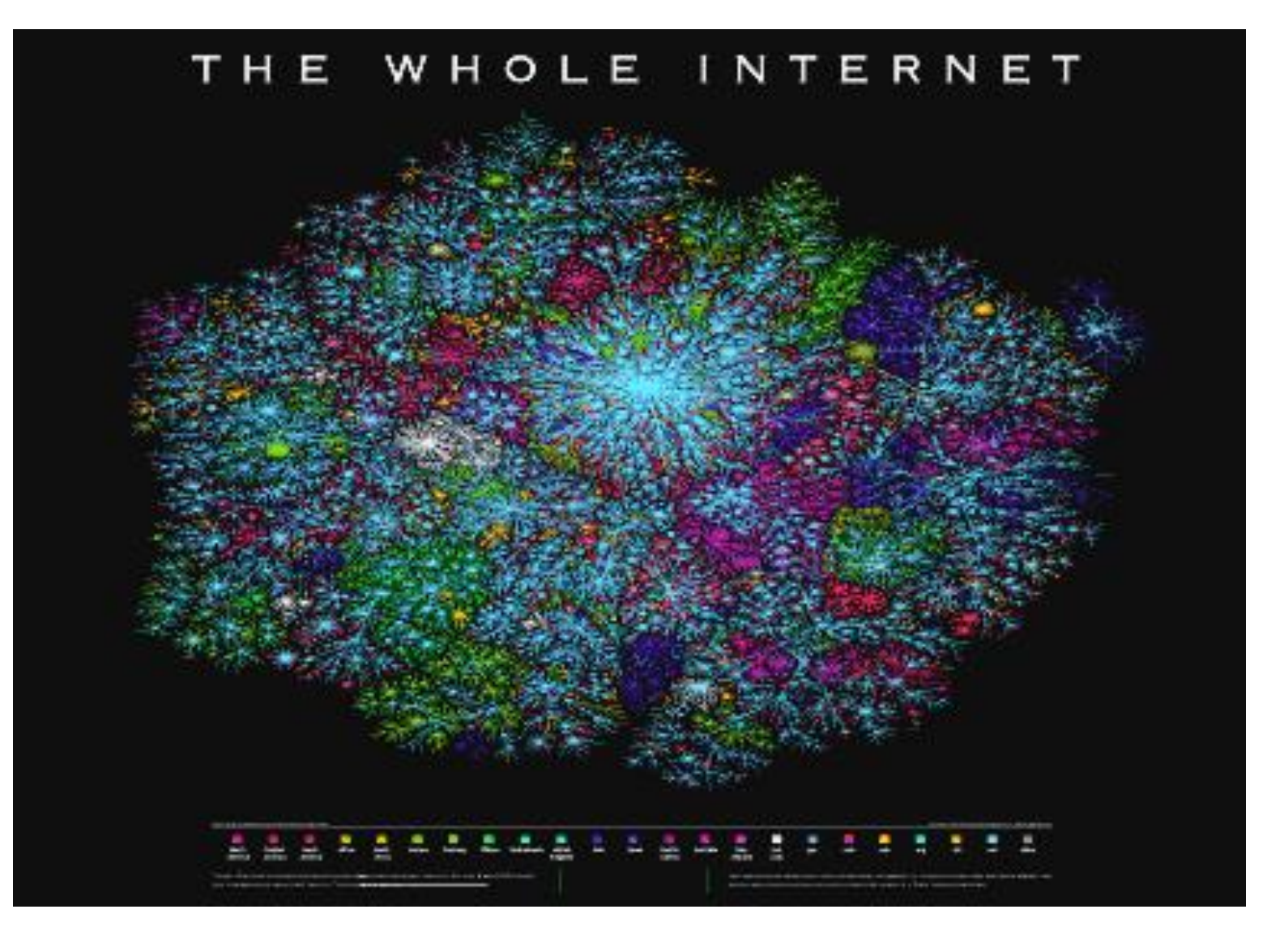

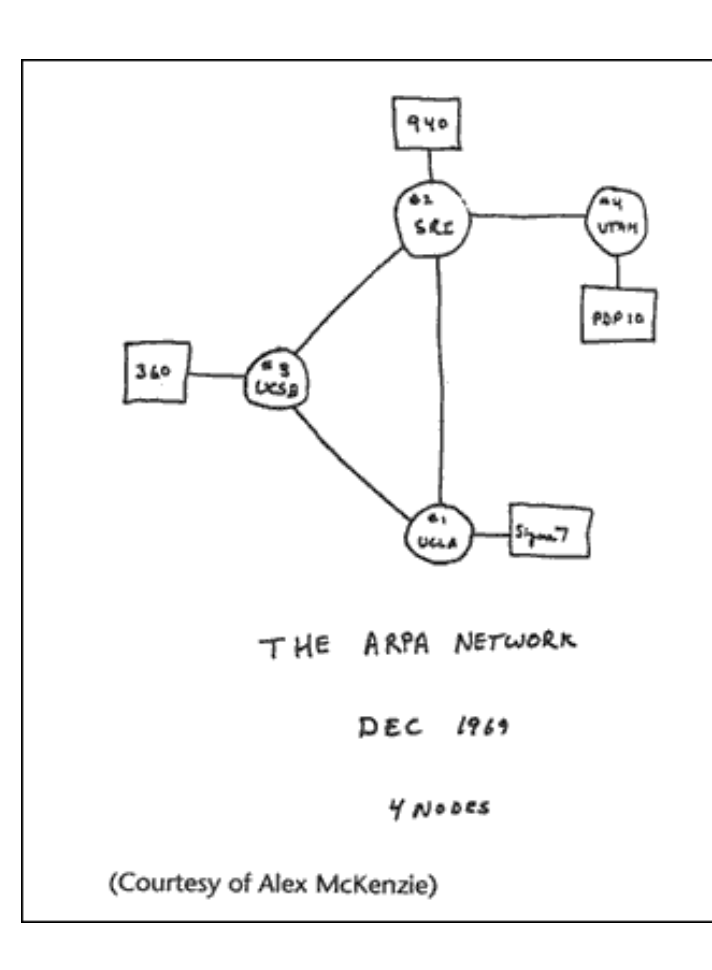

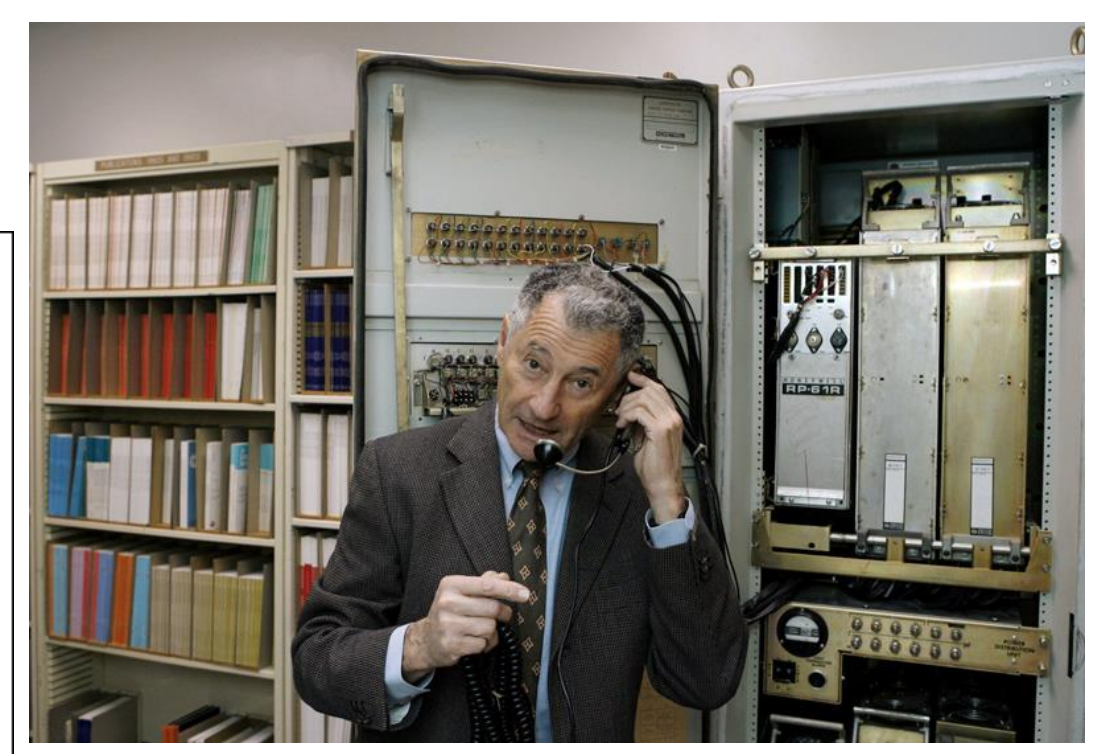

Leonard Kleinrock demonstrates how the first Internet communication was made with the help of an Interface Message Processor machine at his office at the UCLA Computer Science Department in Los Angeles 1969

## Apple's Hypercard "Stacks"

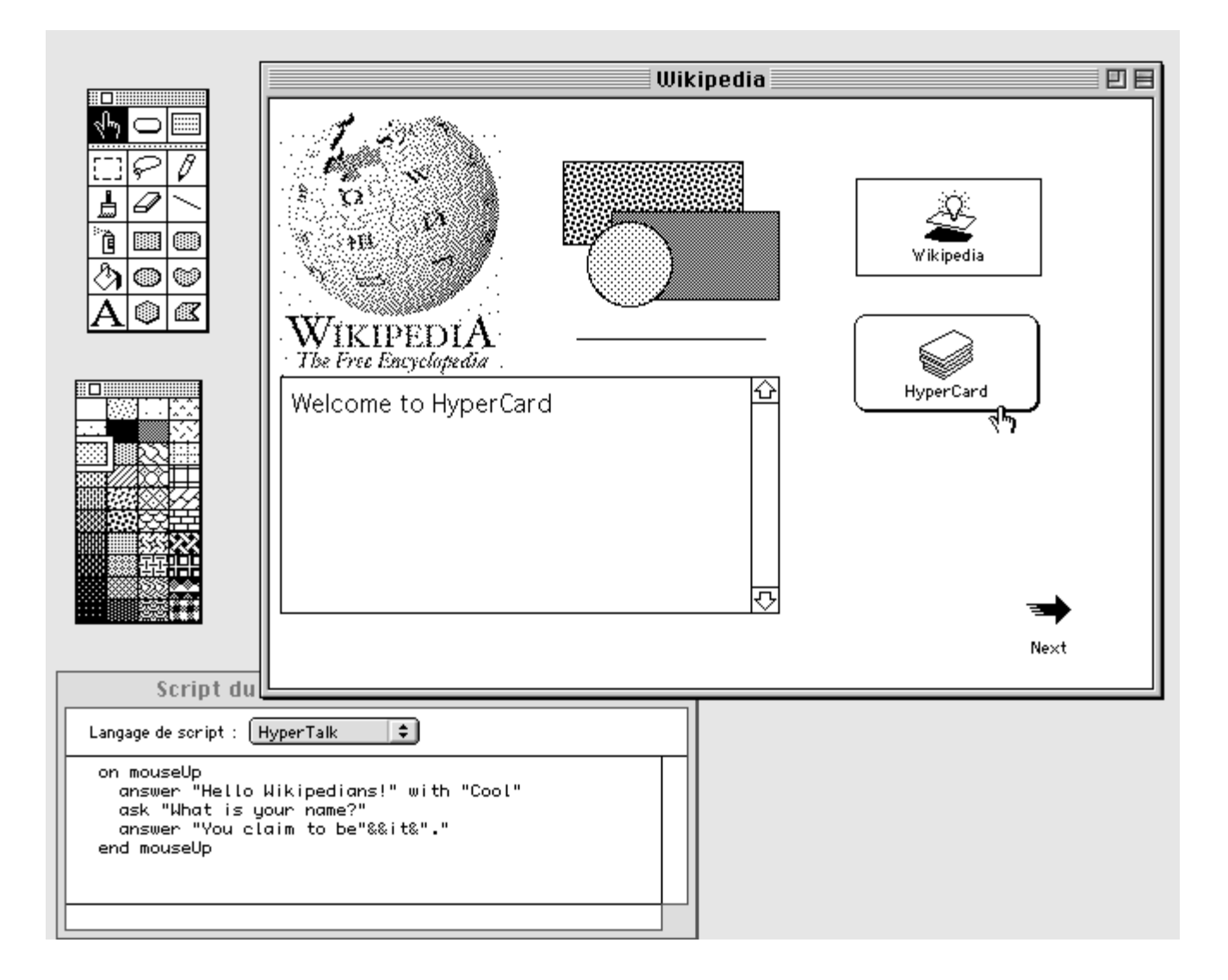

## Arrival of the Browsers

From Computer Desktop Encyclopedia Reproduced with permission. 32004 National Center for Supercomputing Applications

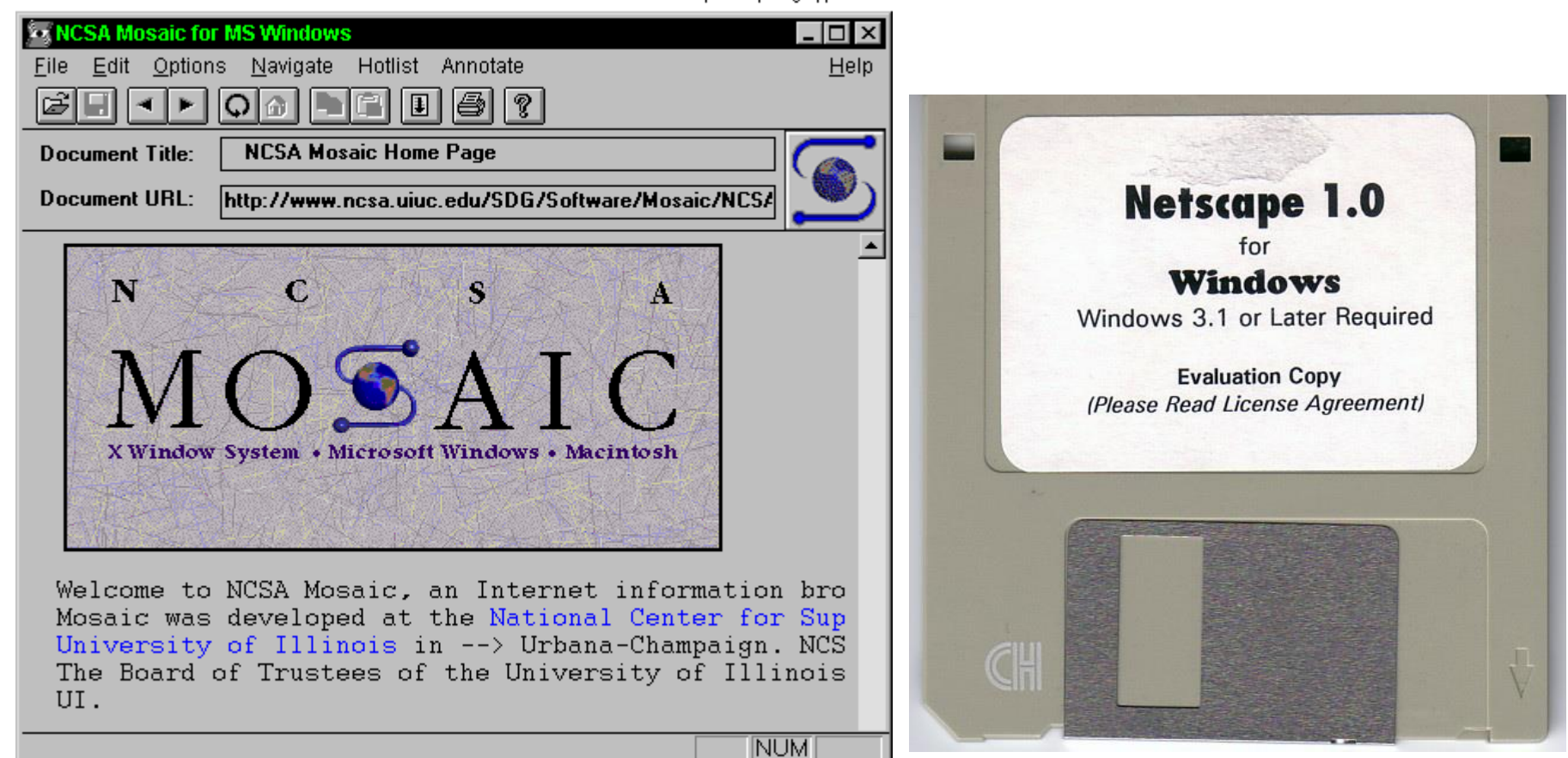

## WorldWideWeb for NeXT (1991)

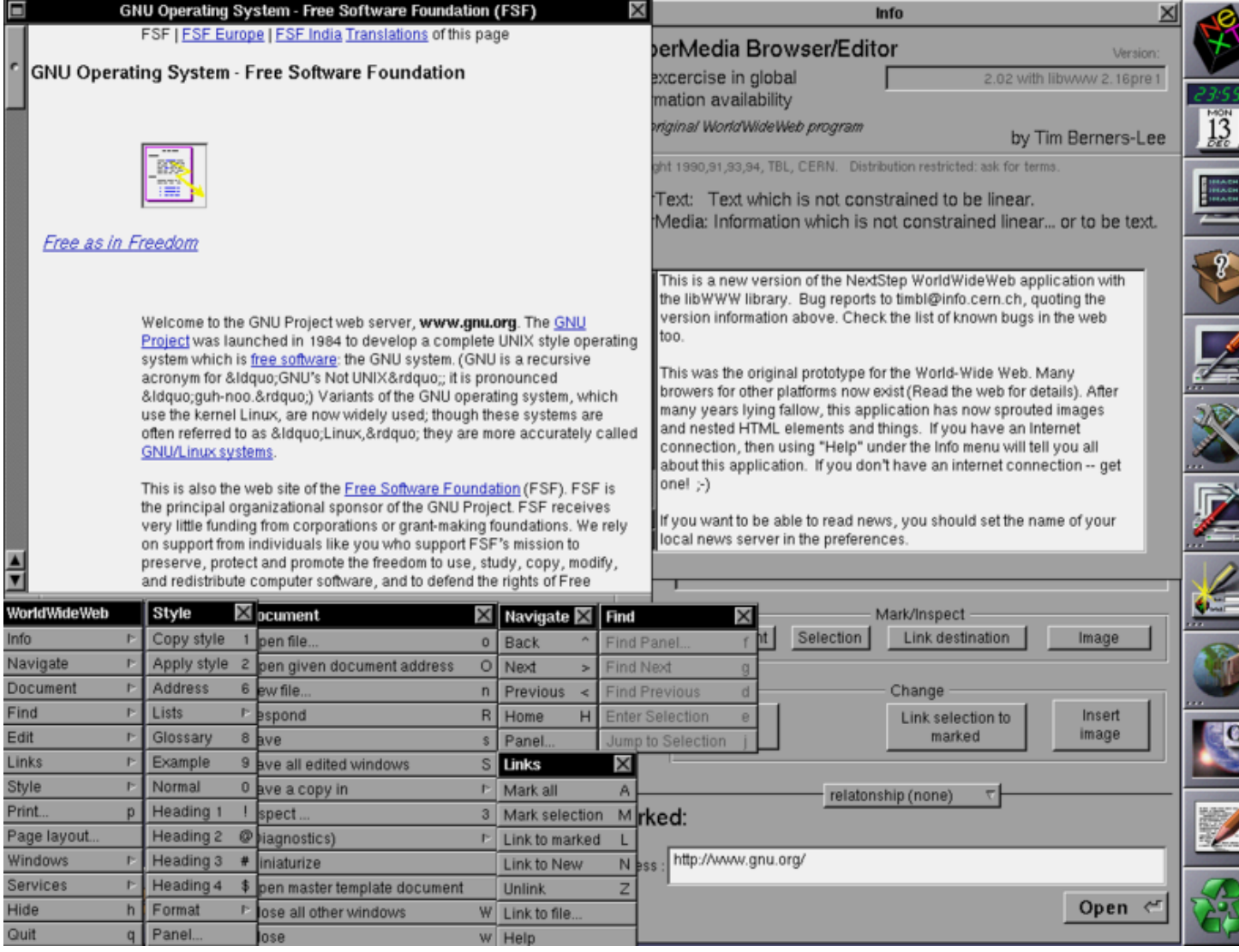

## ArcView 1.0 1995

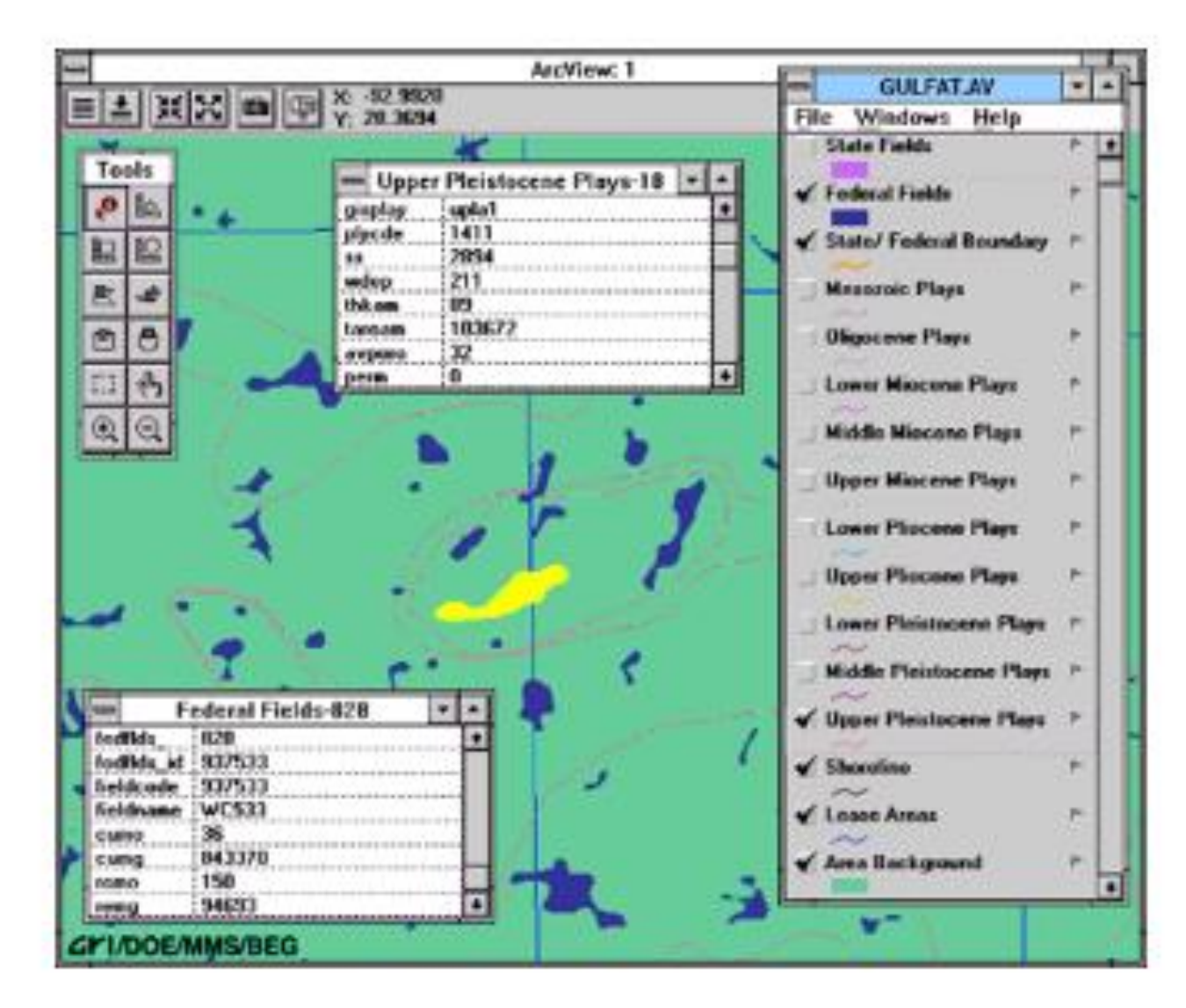

## Arc Internet Map Server (ArcIMS)

- Advanced web GIS
- Product of ESRI
- Simplified ArcView
	- Basic GIS functions
- Single interface
- Uses ArcView **Shapefiles**
- June 2000

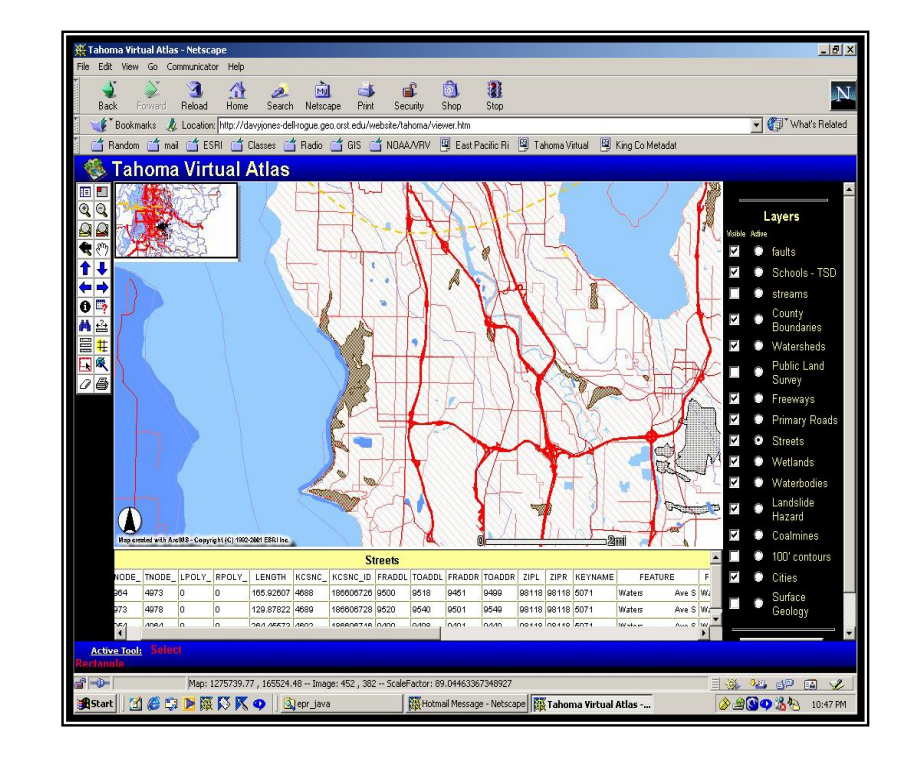

## Software Mash-Ups

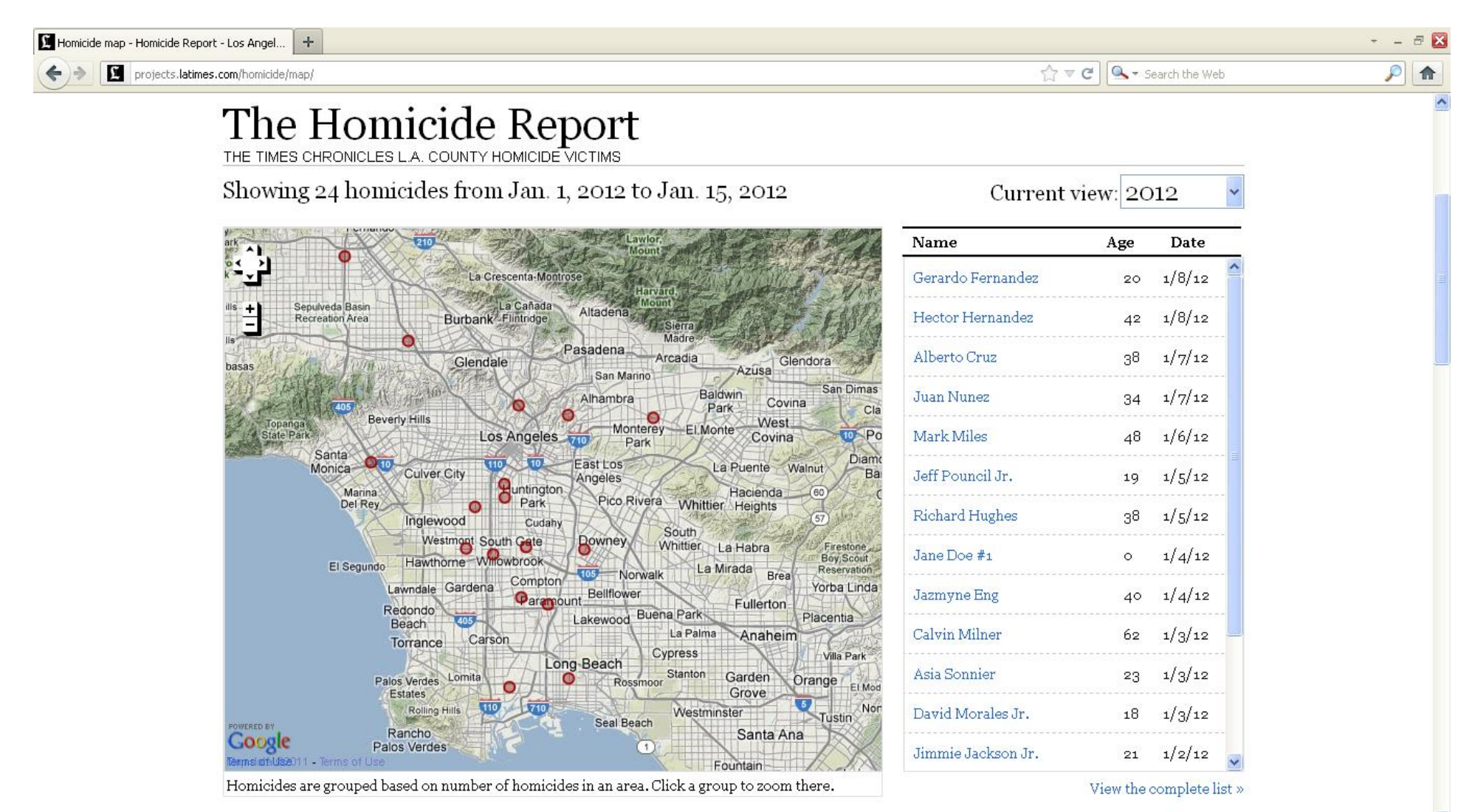

## Enter the GeoBrowser

- Google Local 2004-5
- Data "Portals"
- Data "Clearinghouses"
- NSDI -> GSDI
- Open APIs
- Discoverable data (Linked data)

#### Basic KML

```
<?xml version="1.0" encoding="UTF-8"?>
 <kml
 xmlns="http://earth.google.com/kml/2.2"> 
 <Placemark>
 <name>Simple placemark</name>
 <description>Attached to the ground. 
  Intelligently places itself at the height 
 of the underlying terrain.</description>
 <Point>
 <coordinates>
  -122.0822035425683,37.42228990140251,0
 </coordinates>
 </Point>
 </Placemark> 
</kml>
```
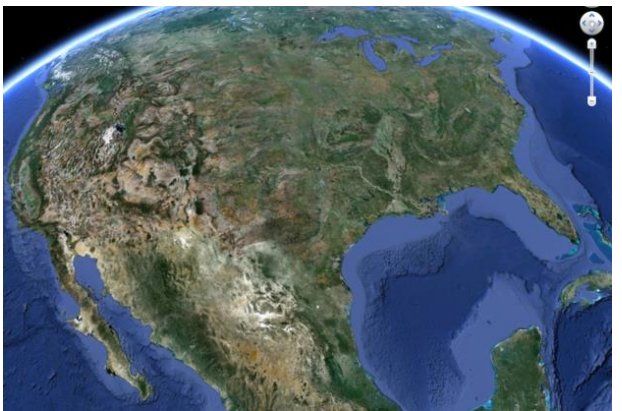

# Web mapping

- Components
	- Server
	- User
	- Mapper
	- API/Software tools
	- Publishing tools
- Bonus
	- Interaction
	- Animation
	- Real time update
	- Full color and transparency support
	- Open, free, mobile

Linus' Law: Open Source code development

## "Given enough eyeballs, all bugs are shallow."

## Open Source GIS

- Basis in standards: OGC critical, but others e.g. GeoVRML, X11, GeoPDF, GeoJSON
- Includes code level tools, scripts, libraries, and utilities
- Clearinghouses for information: e.g. opensource.org
- Support fora, wikis, lists, etc
- Whole GIS systems e.g. GRASS, QGIS
- Whole web-based services e.g. MapServer, PostGIS

## Sample code libraries

- cgal.org: CGAL Open Source Project to provide easy access to efficient and reliable geometric algorithms in the form of a C++ library
- OGR: Simple features library, C++ open source library (and command line tools) providing R/W access to vector file formats
- GEOS: Geometry Engine Open Source, C++ port of the Java Topology Suite (JTS)

#### HTML: Extend with GML, SVG, PHP, JavaScript

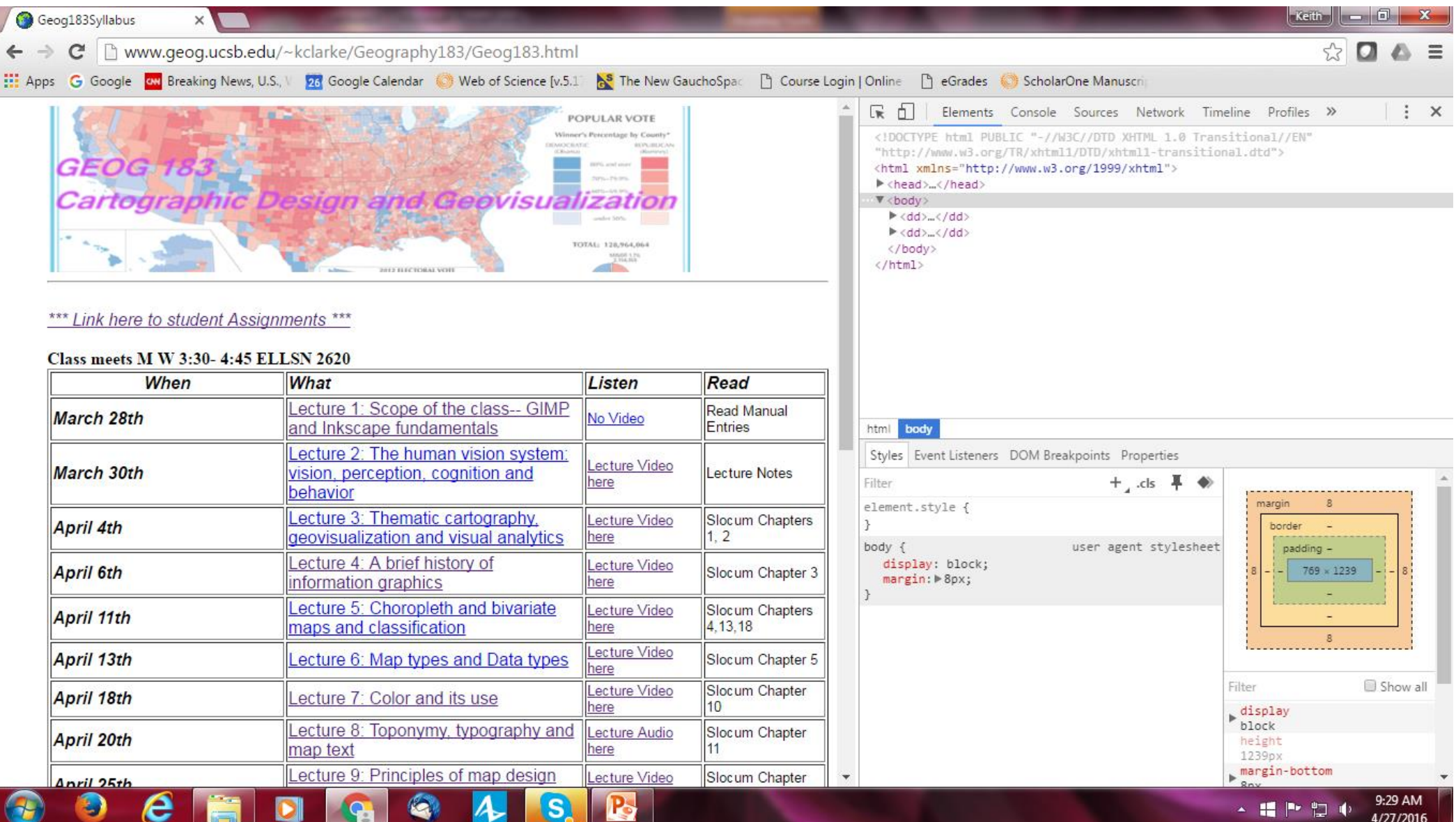

## Link to video, etc

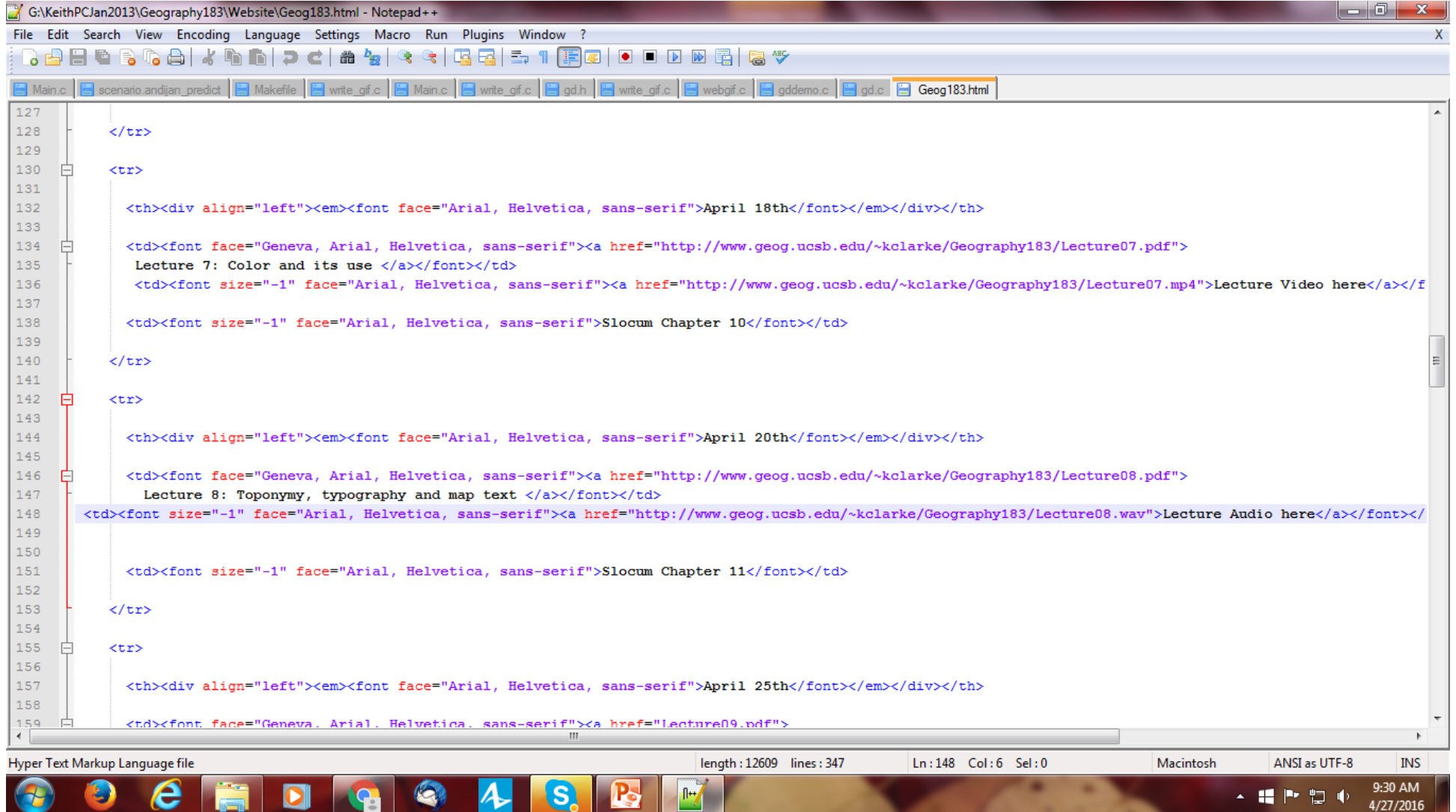

## For example: GeoJSON is used by

- OpenLayers
- Leaflet
- MapServer
- Geoforge software
- GeoServer
- GeoDjango
- GDAL
- Safe Software FME
- CartoDB

GeoJSON simple objects

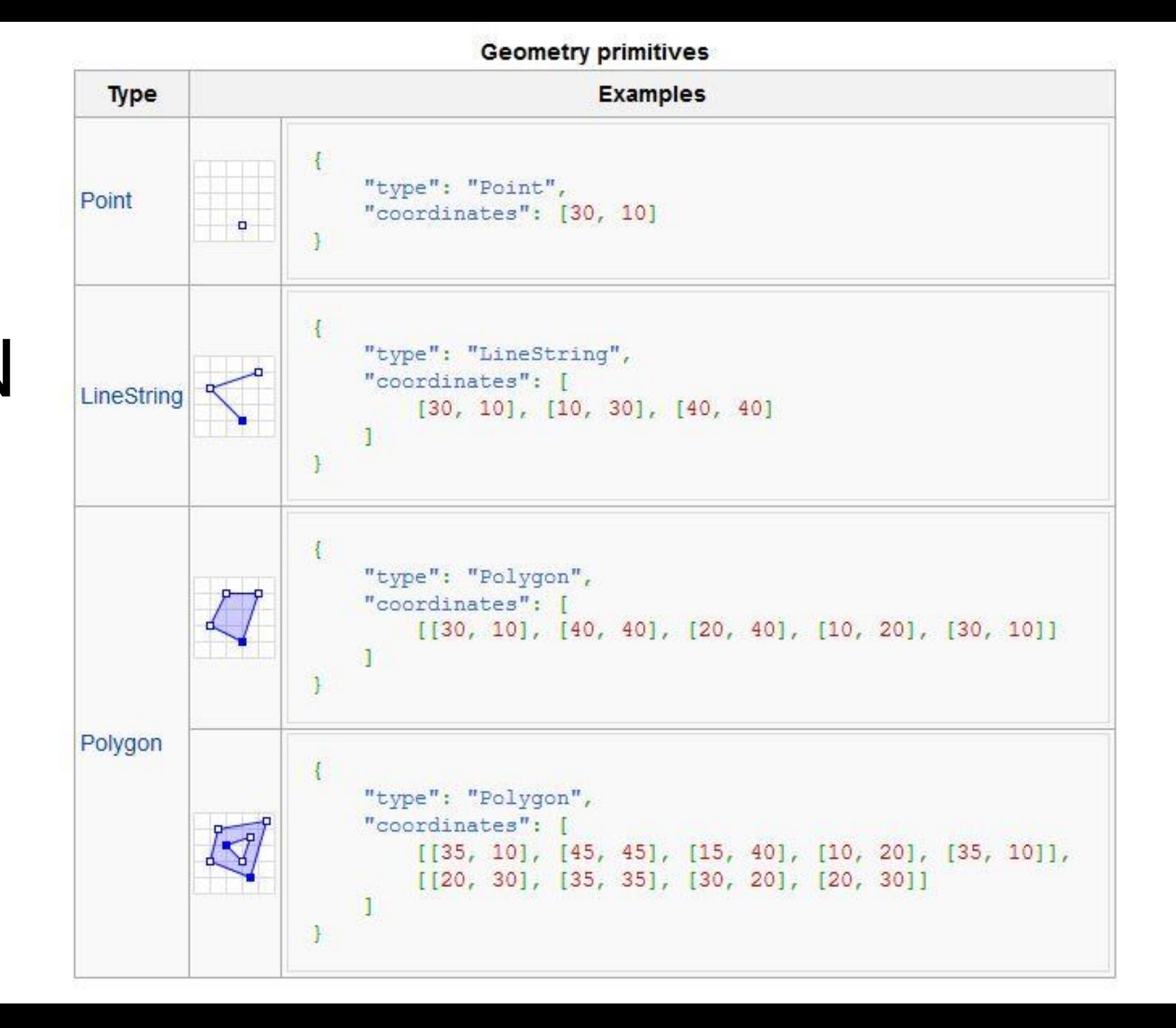

## Sample software tools

- TARDEM, A suite of programs for the Analysis of Digital Elevation Data
- Merkaartor is an OpenStreetMap editor distributed under the GNU General Public License
- Worldwind: browser tool for geospatial data

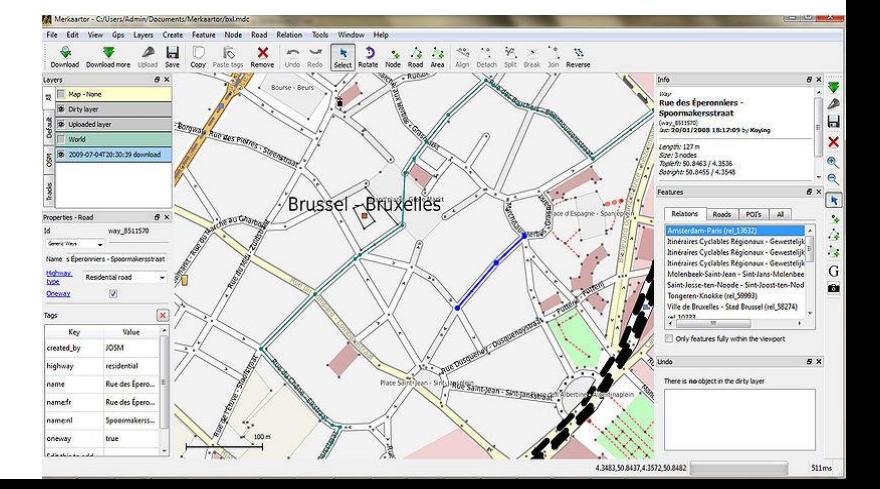

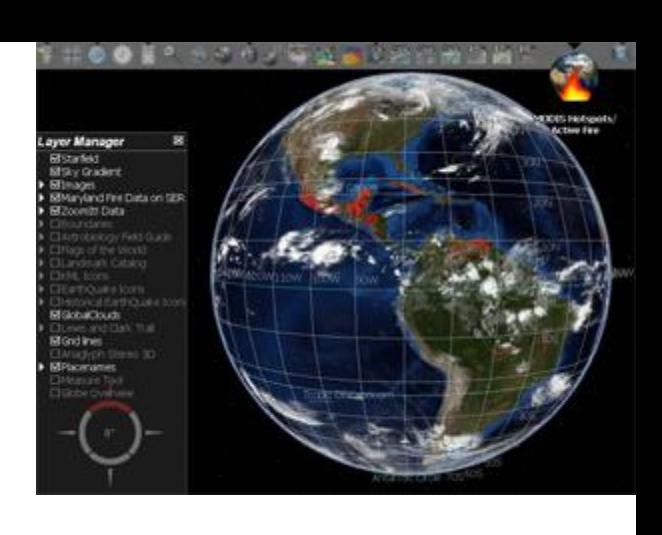

## For example: uDig

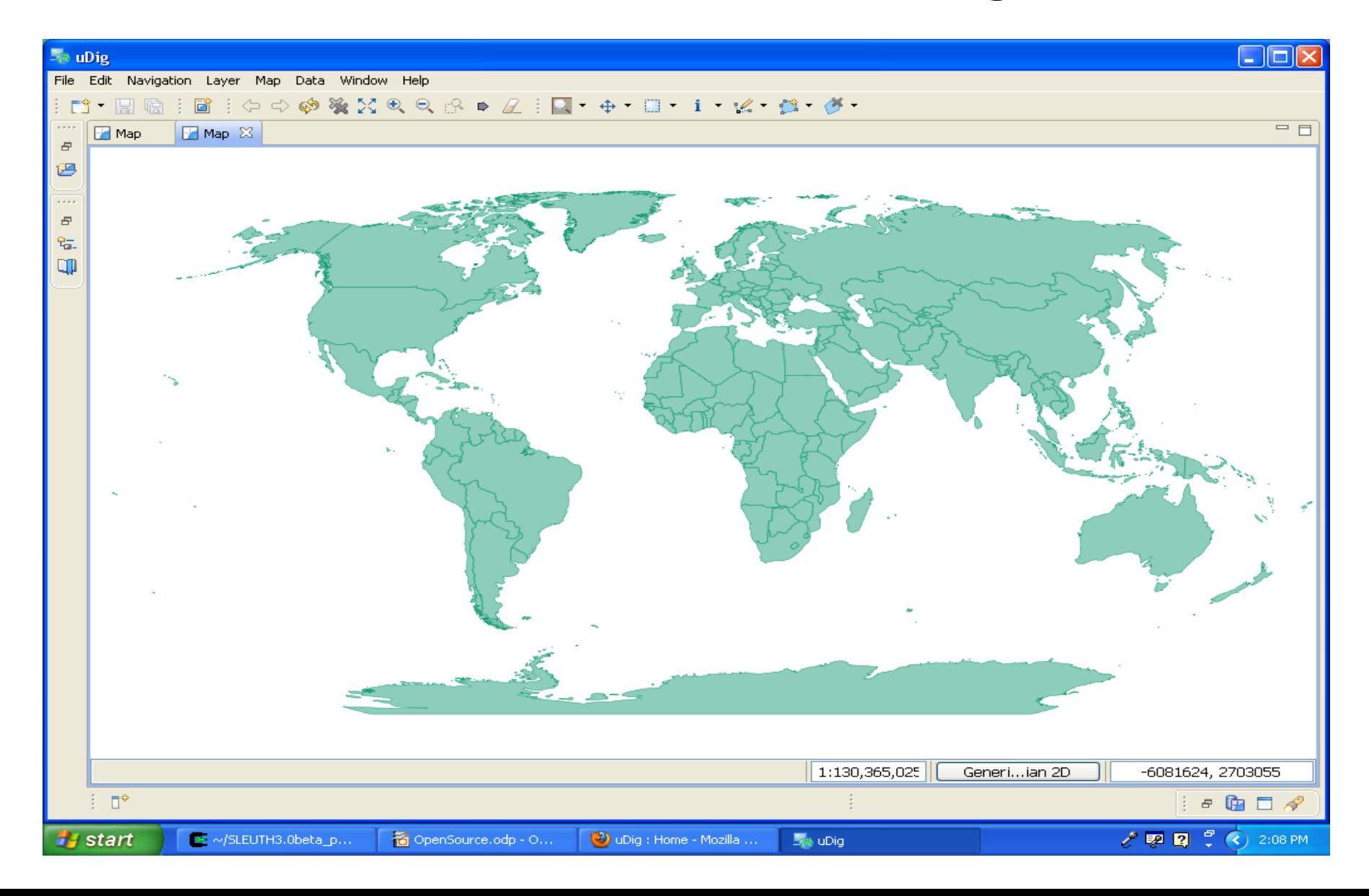

## For example: Quantum GIS

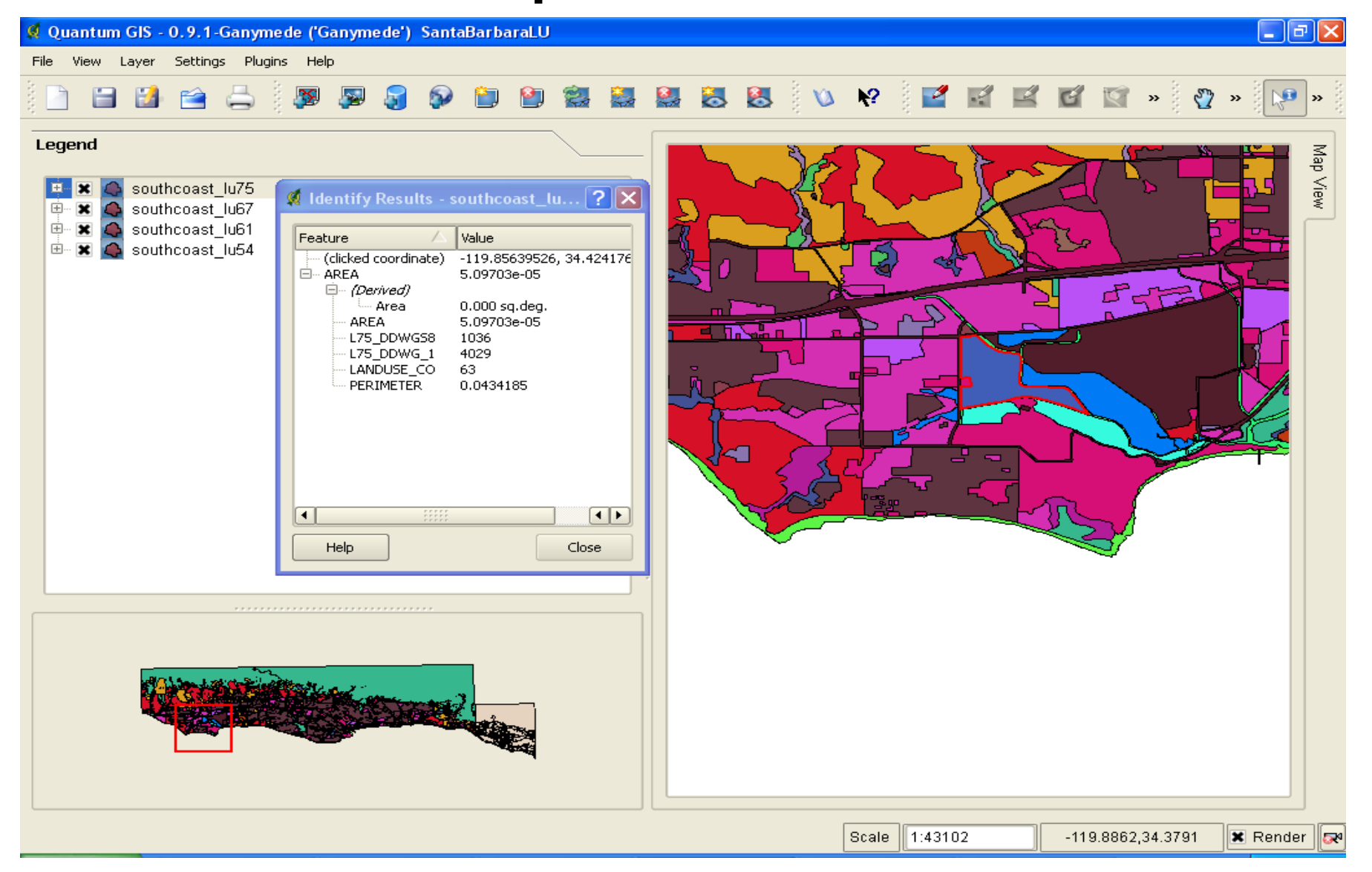

## Open data

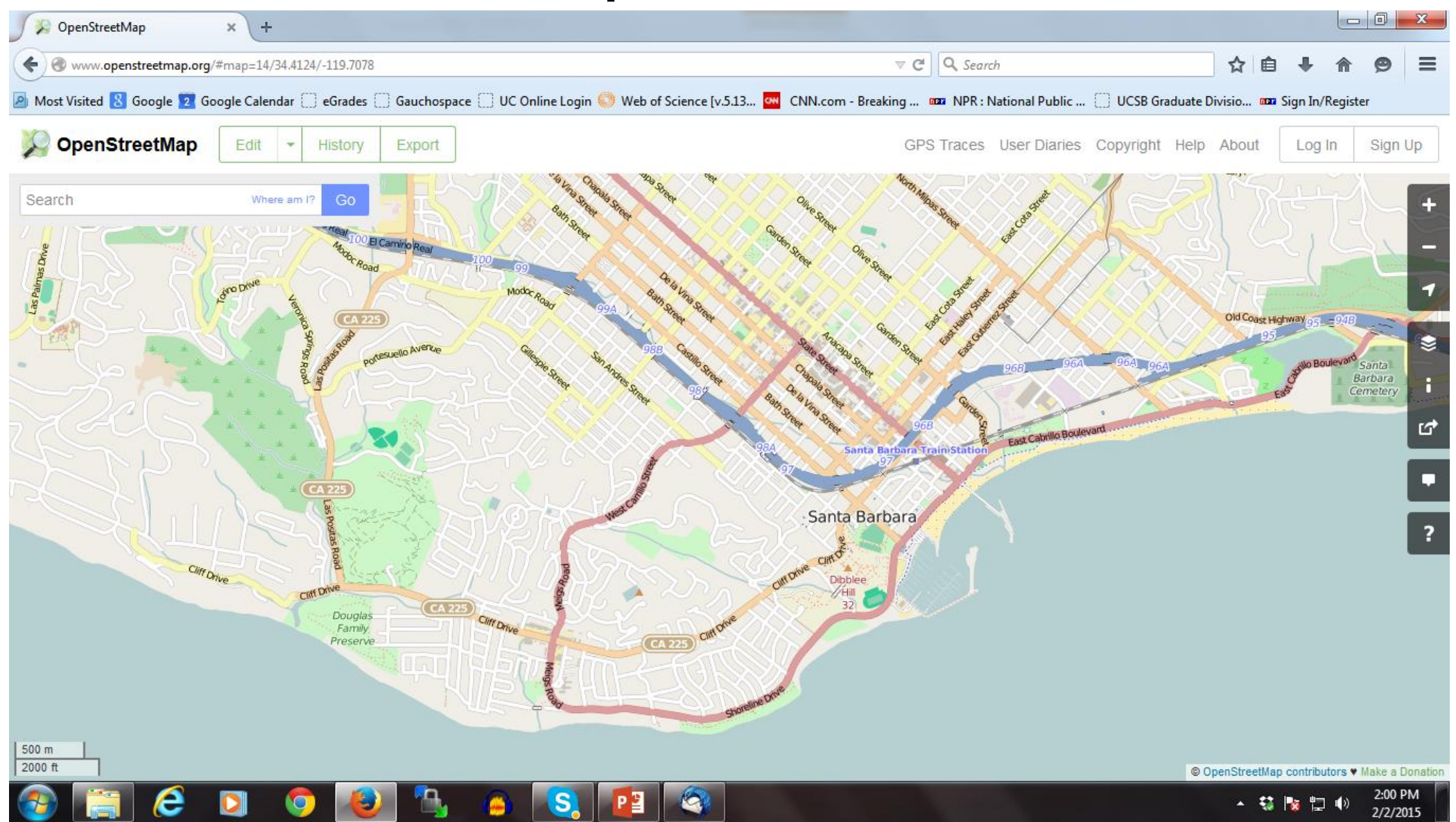

## Wikimapia

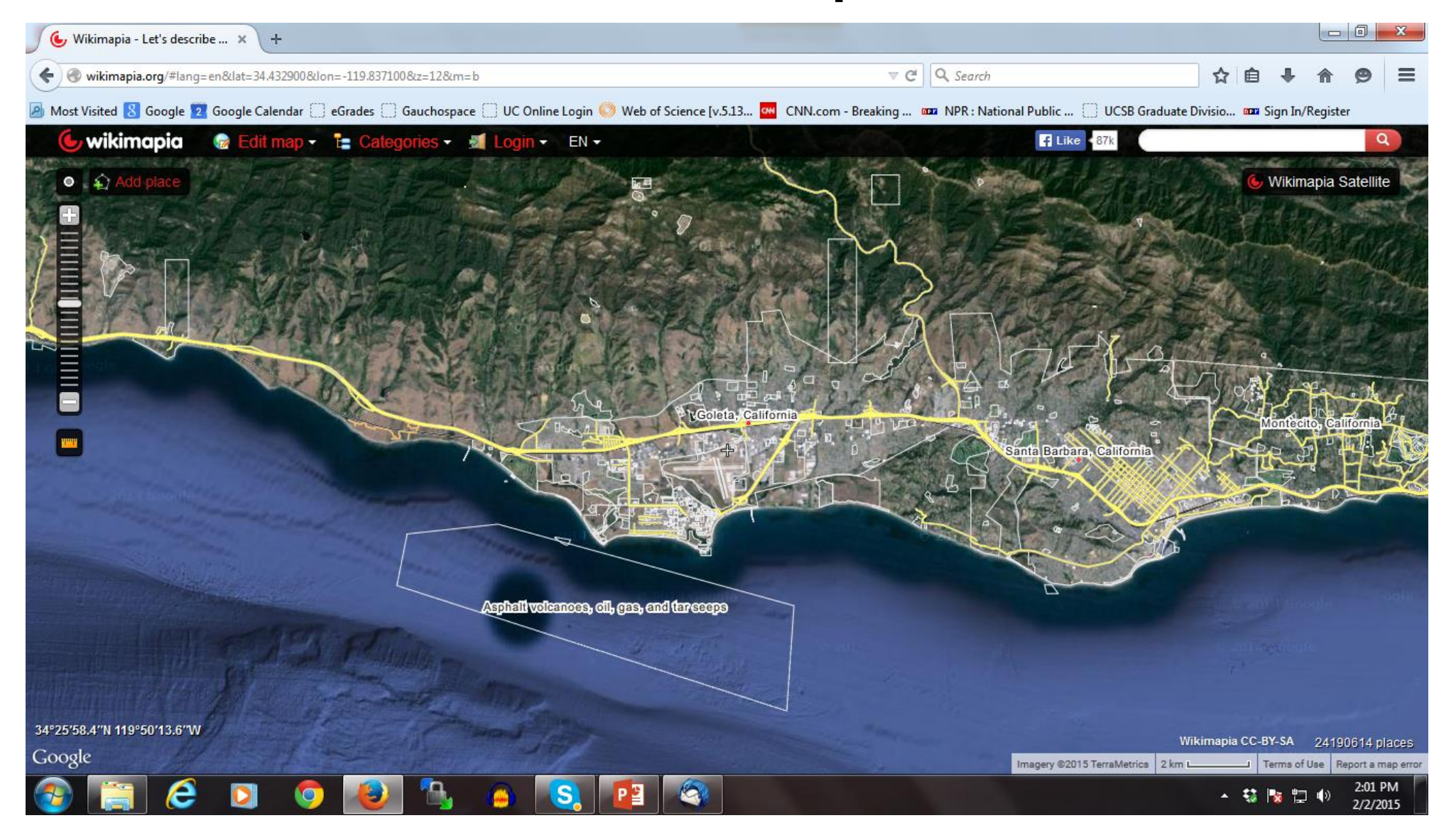

## ArcGIS Online

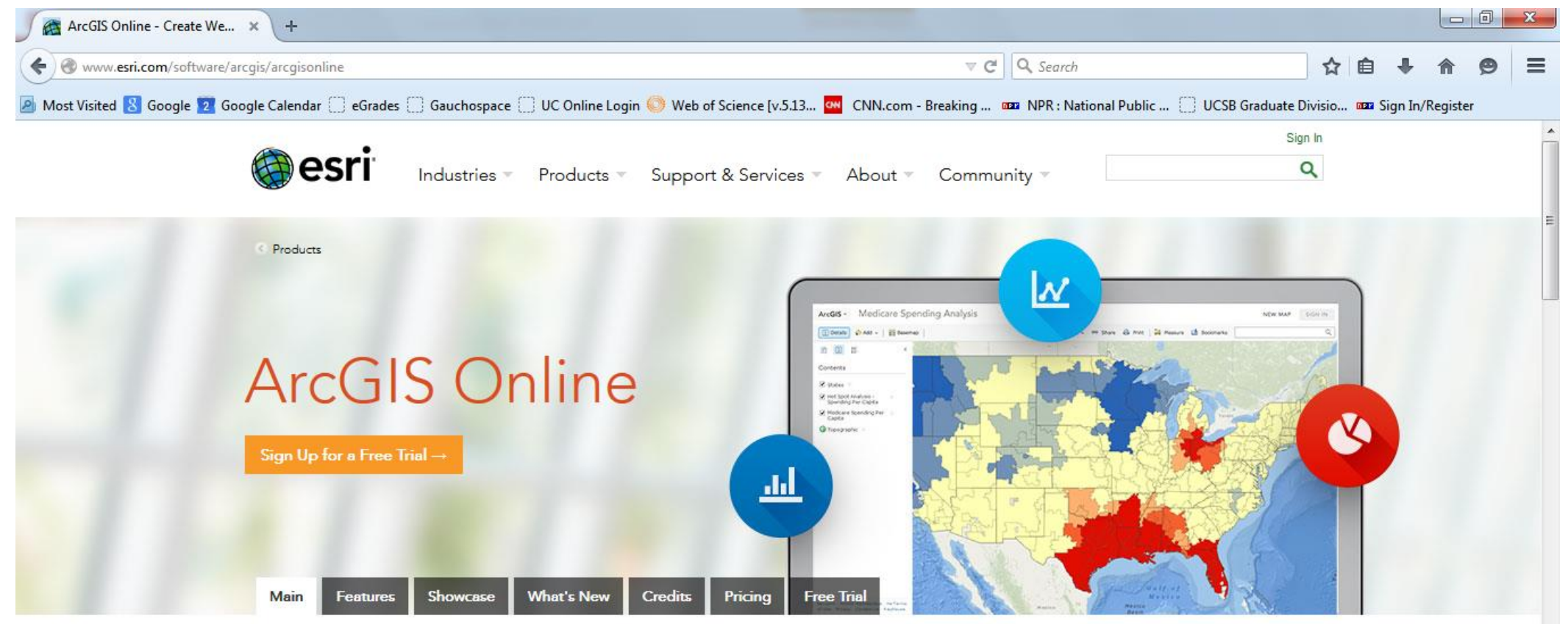

G

1:48 PM

2/2/2015

- 慈阪口の

#### The Mapping Platform for Your Organization

ArcGIS Online gives you everything you need to create interactive web maps and apps that you can share with anyone. With ready-to-use content, apps, and templates, you can be productive right away. And no matter what you use-desktops, browsers, smartphones, or tablets-you always have access to your content.

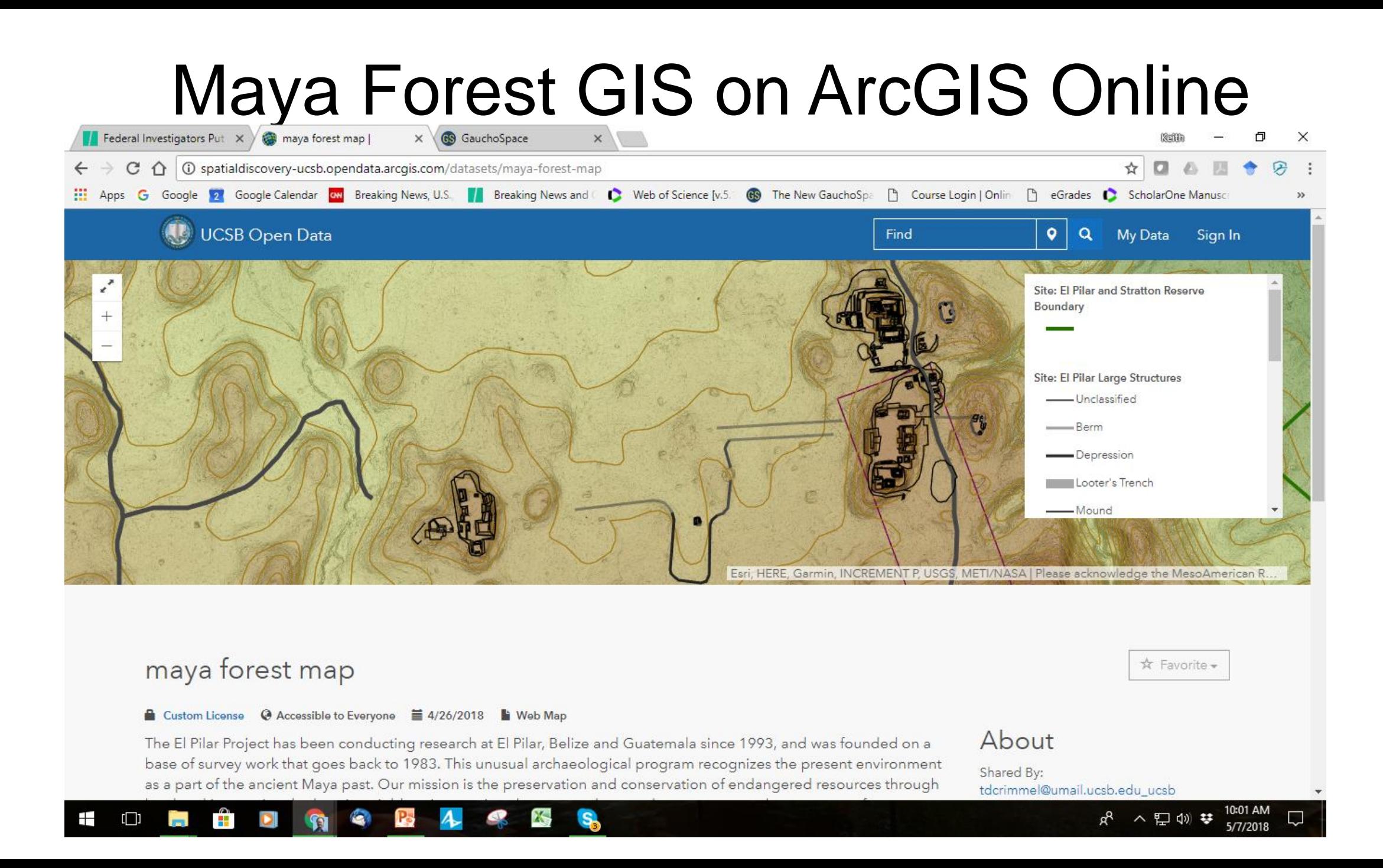

## Example: ICM for UCSB

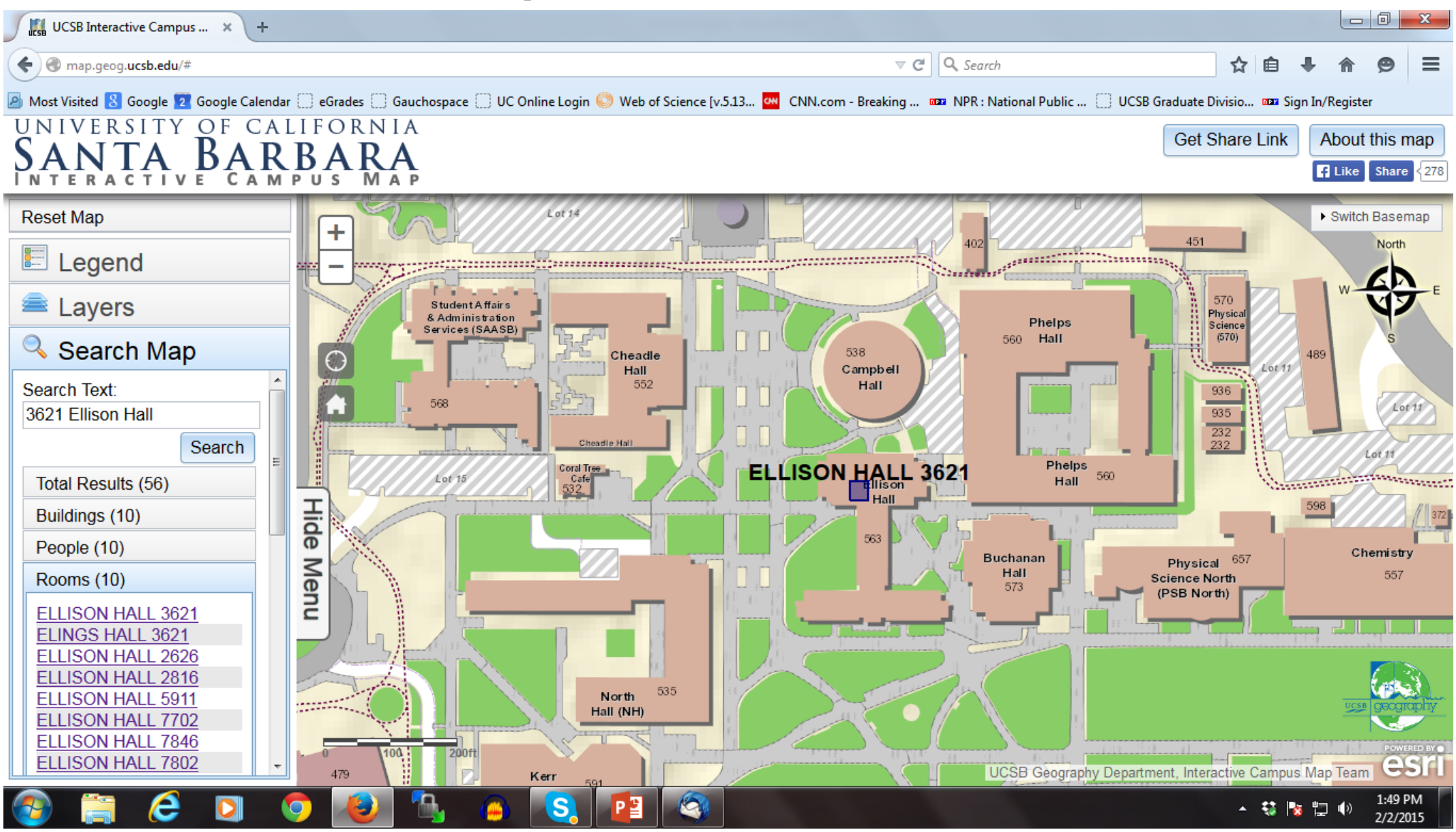

## CartoDB: Cloud model

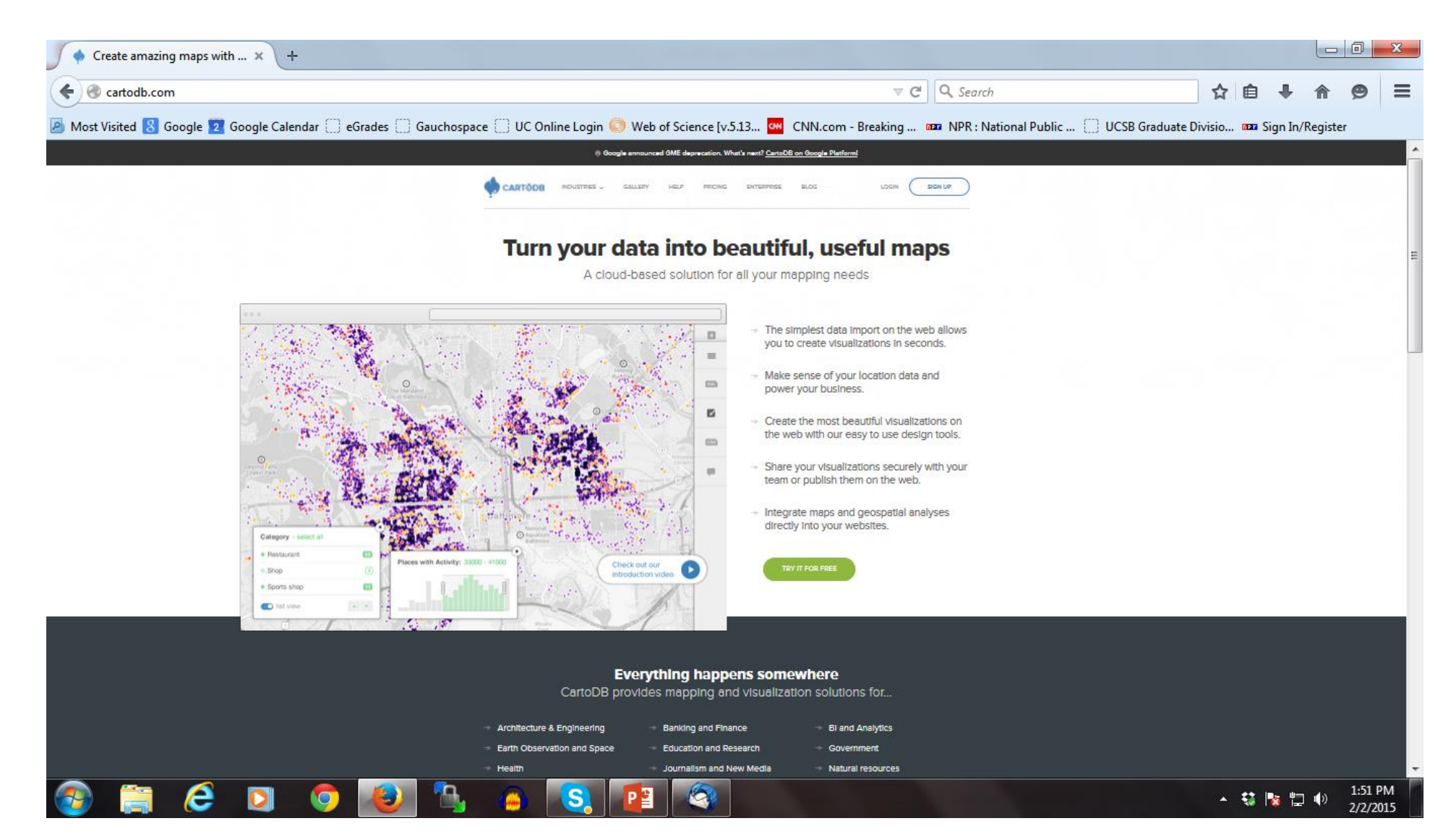

## For example: Leaflet

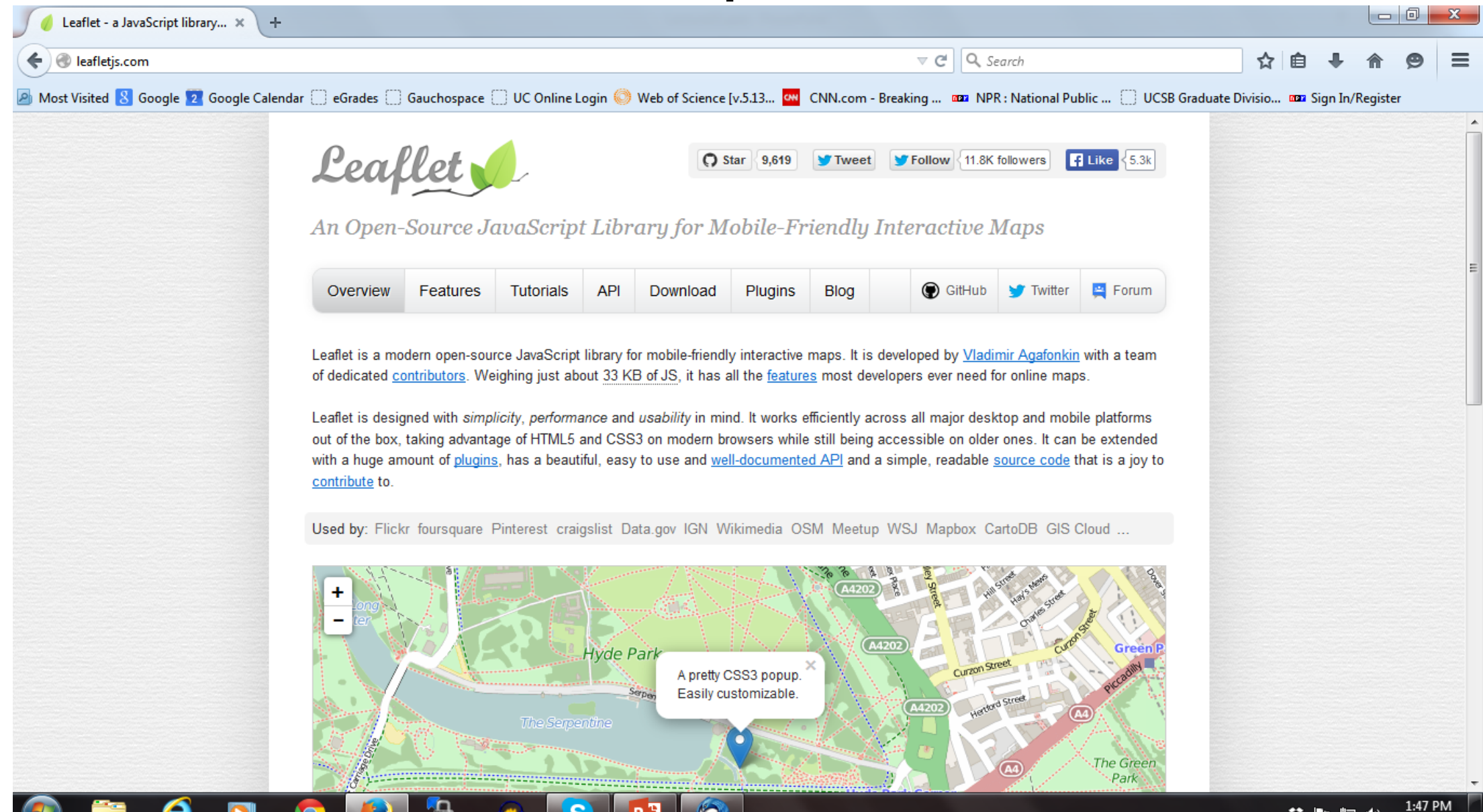

 $\mathbf{e}_\mathbf{o}$ 

 $\sim$ 

т

## **Components**

- Mapbox: Bundles map tiles at URL
- CartoDB, MangoMap, Tableau
- Leaflet: Cascading Style Sheets and Javascript Library plus Java
- Many add ons
- Need server access (WAMPserver/Wordpress/Github)
- Embed scripts into HTML
- Uses some PHP, interprets SVG, uses Cloudmade

#### Example

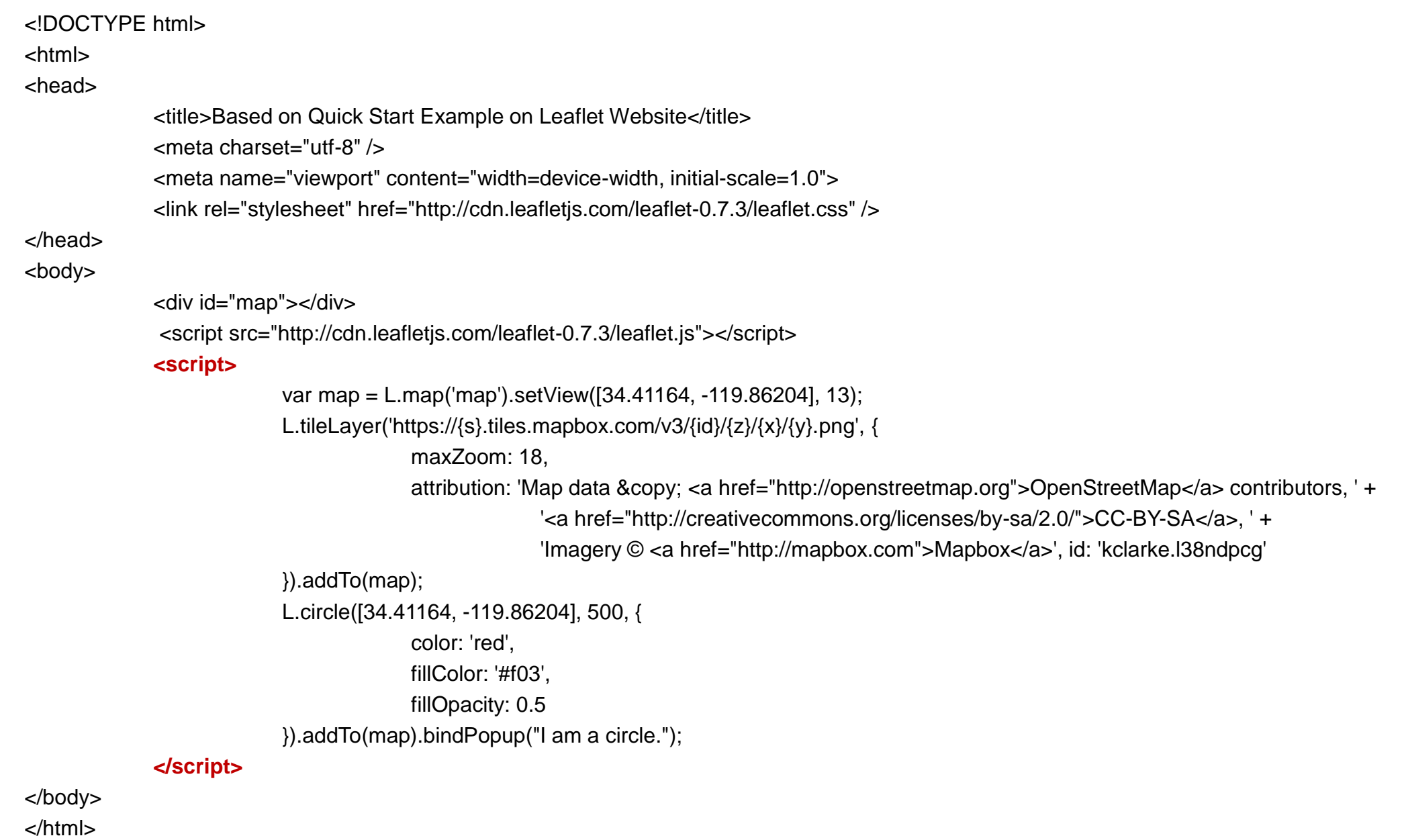

#### Presteps, then load page as source

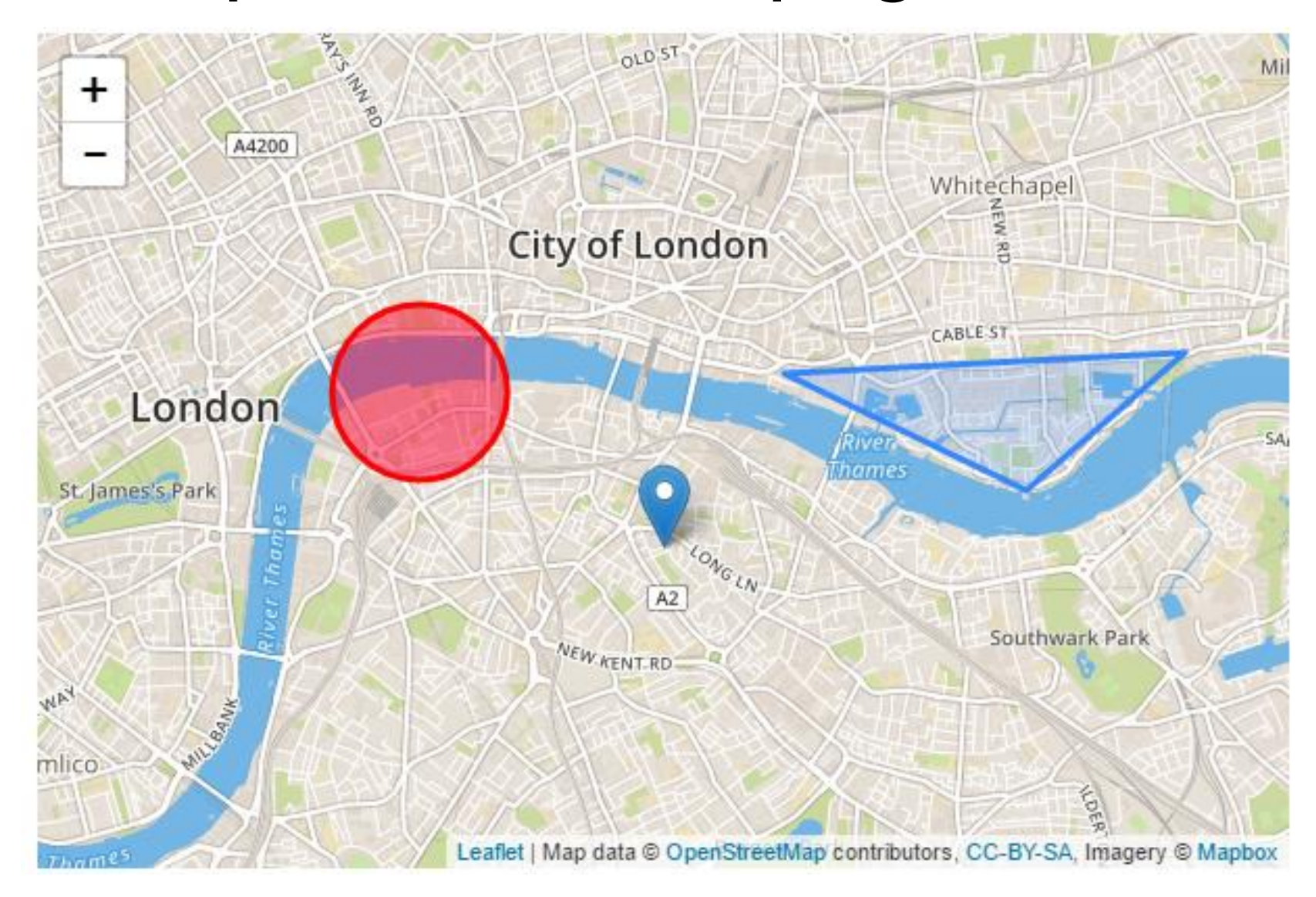

## Short step to Web Mapping Services

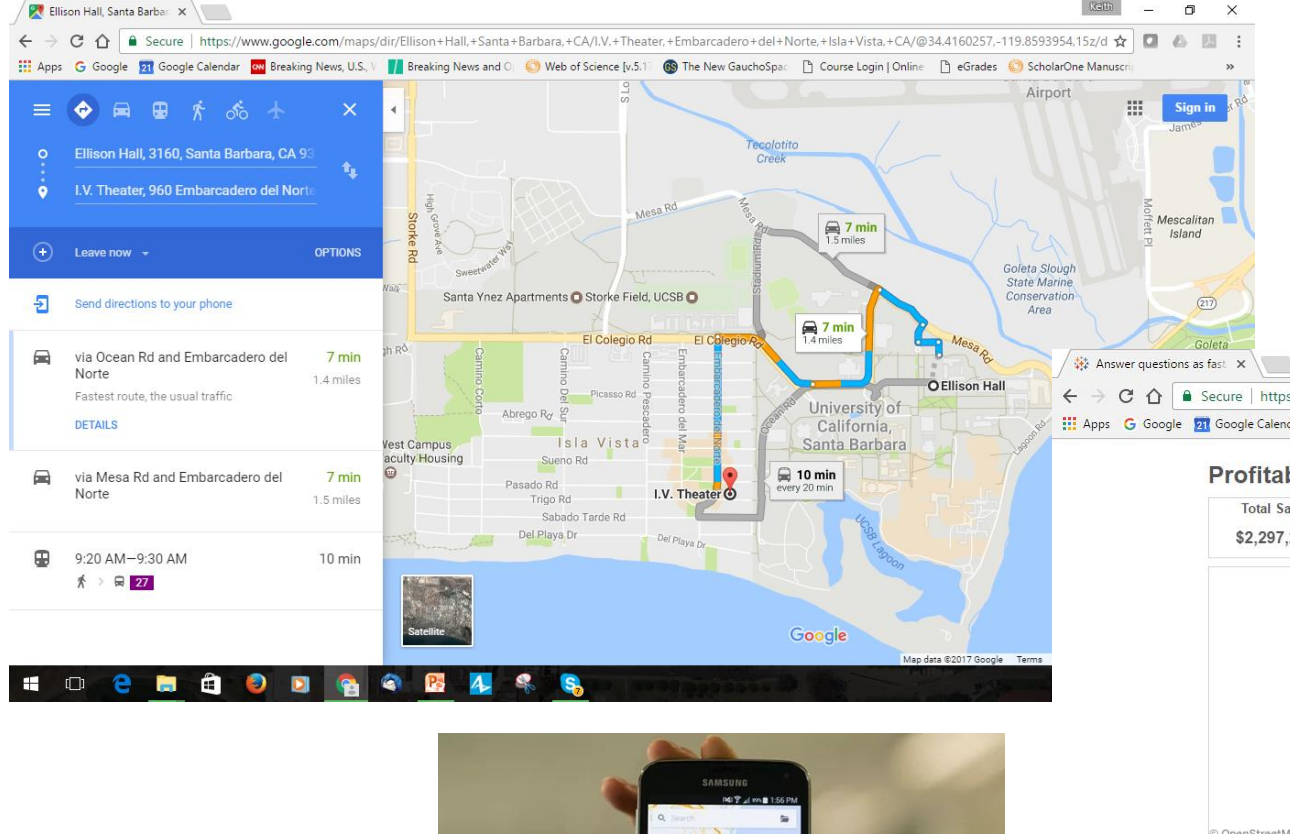

 $\Box$ 

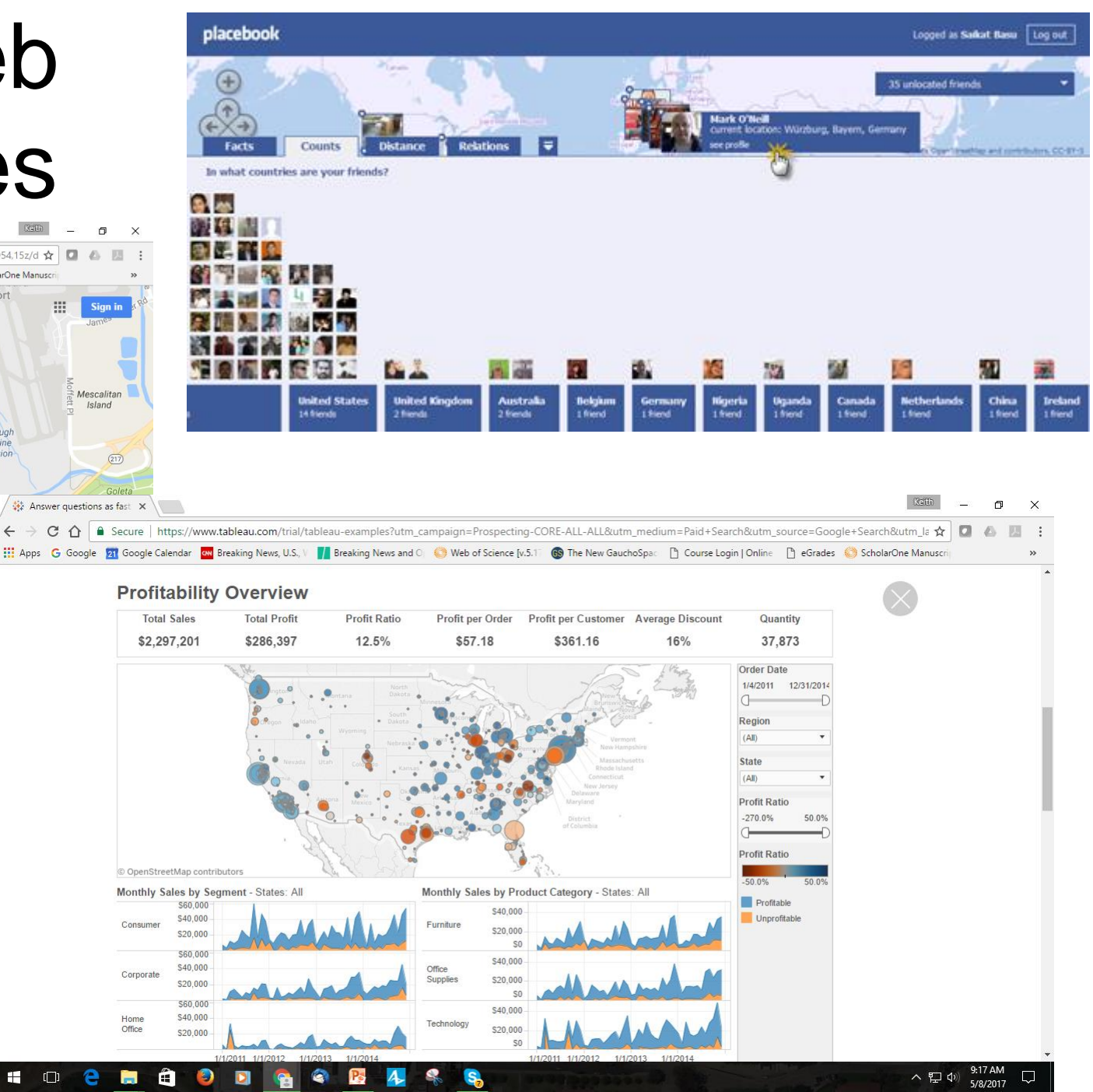

## Summary

- Many past distribution and reproduction systems, based on ink and paper
- Still much offset lithography, but with digital and photo composition and separation, very low cost
- Since the Internet, possible to create, publish in one step
- Many tools and environments for doings so
- Model needs server, content, software or scripting and users
- Social media and web publishing ARE the new paper
- Advantages: real time, animation, feedback, low cost
- Massive growth industry!